# **PYTHON PROFILING**

### **PYCON ■ 2013**

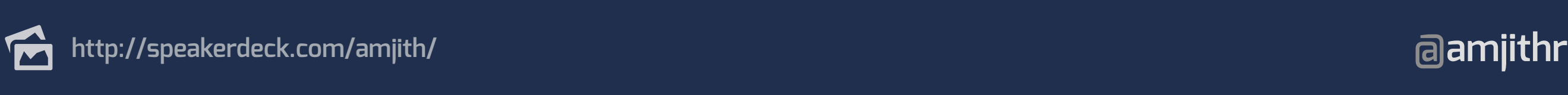

### **WHAT'S**

# **PROFILING?**

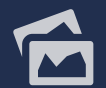

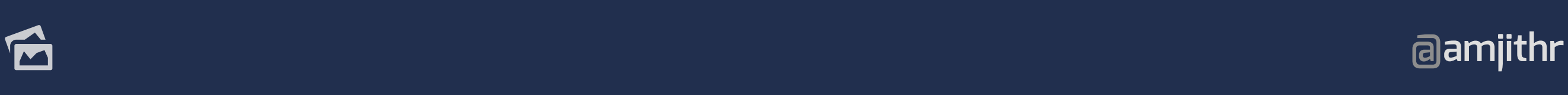

### **WHAT'S**

# **PROFILING?**

# **Measuring Performance**

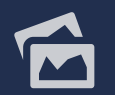

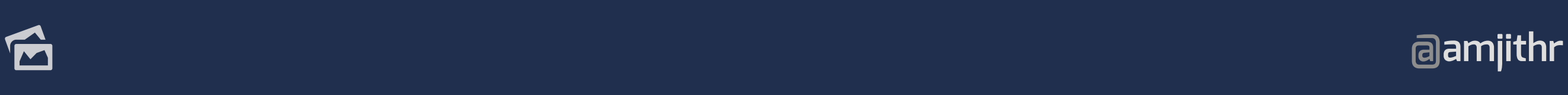

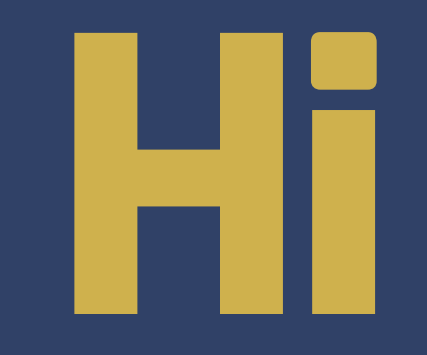

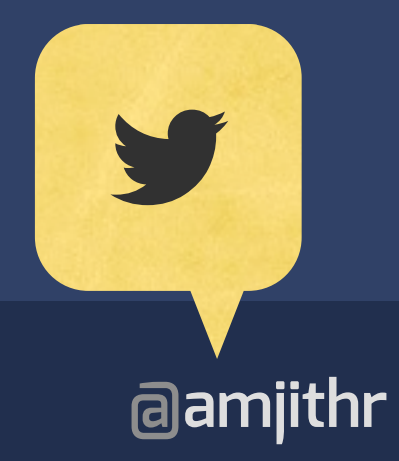

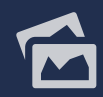

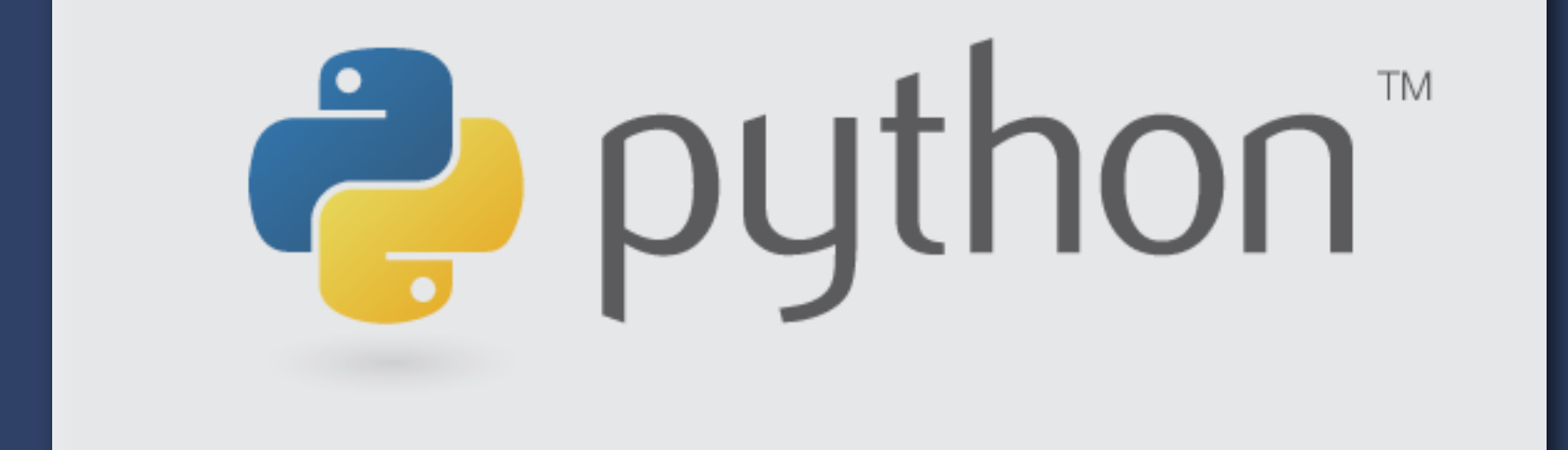

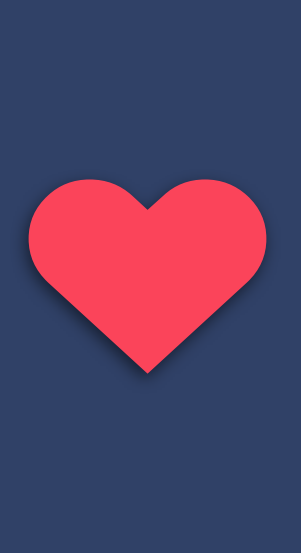

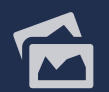

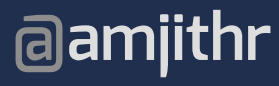

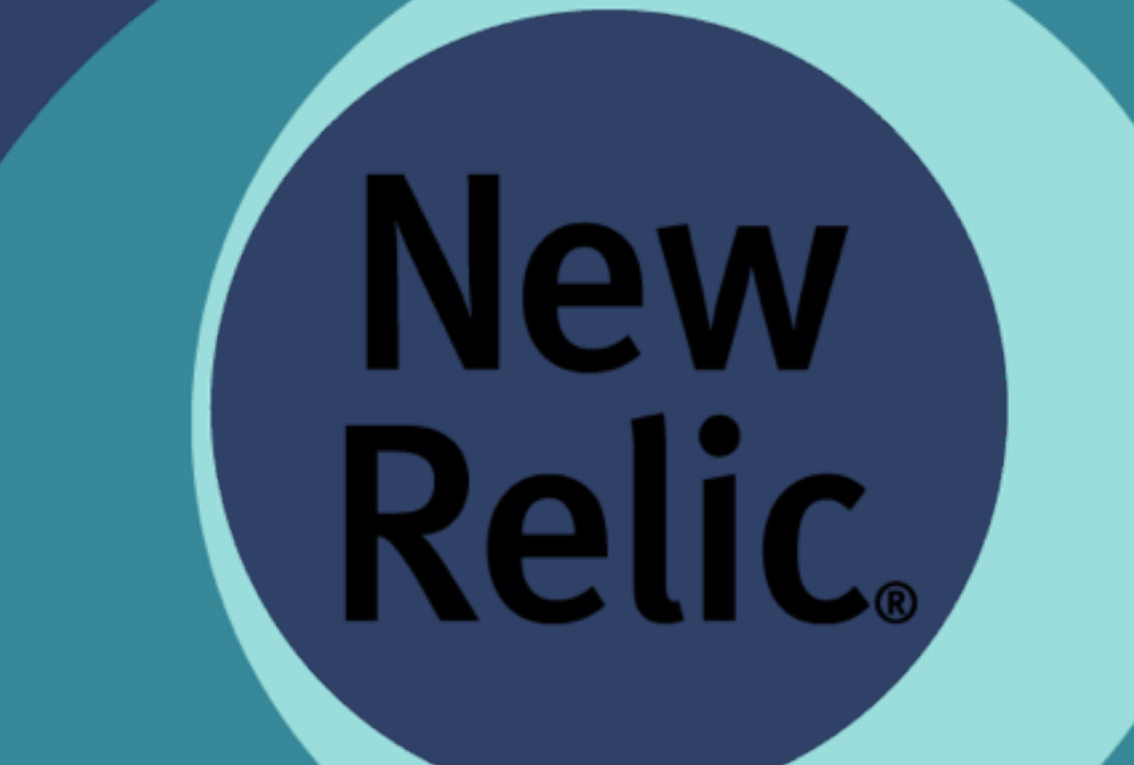

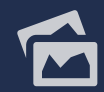

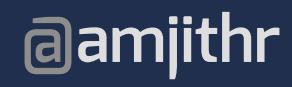

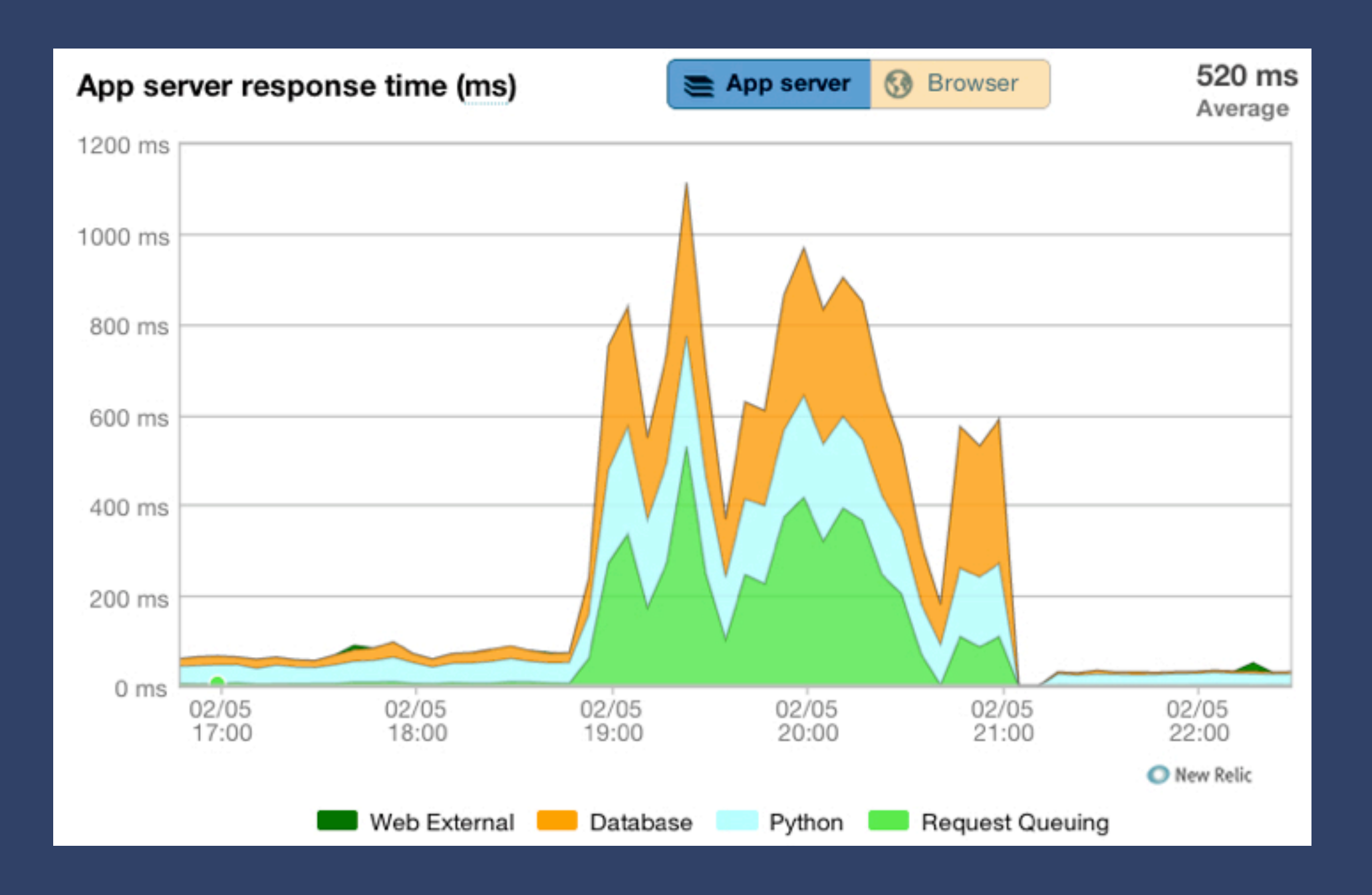

## **PERFORMANCE!**

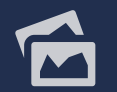

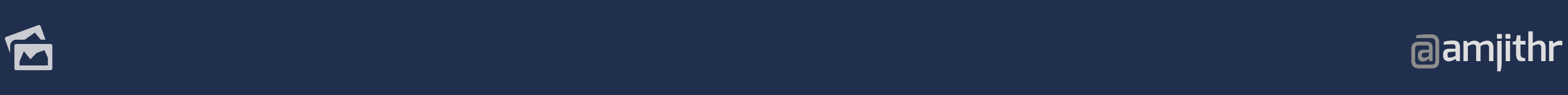

# **cPROFILE**

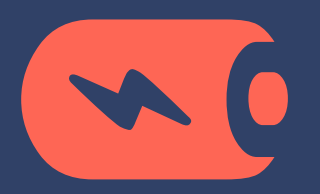

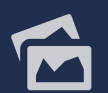

 **@amjithr**

#### $\ddot{\phantom{0}}$ \$ python -m cProfile lcm.py

7780242 function calls in **3.822** seconds

Ordered by: standard name

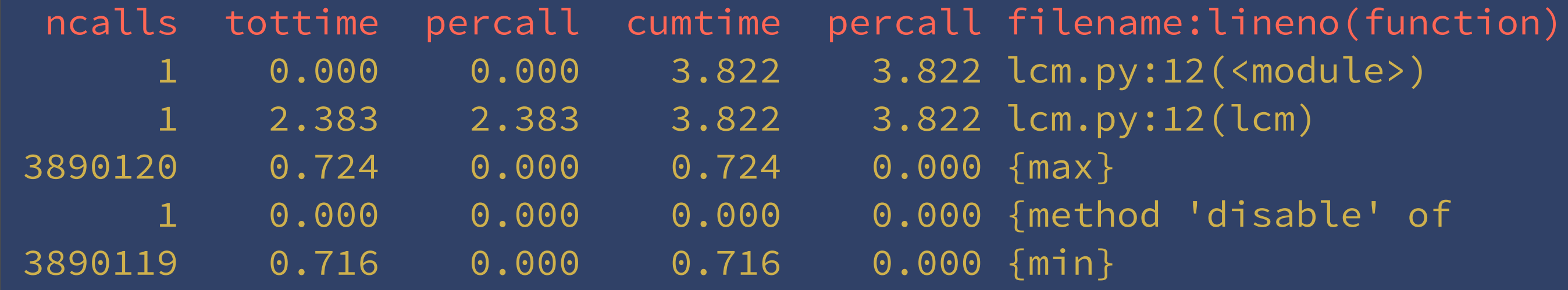

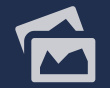

### \$ python -m cProfile lcm.py

5 function calls in **0.811** seconds

Ordered by: standard name

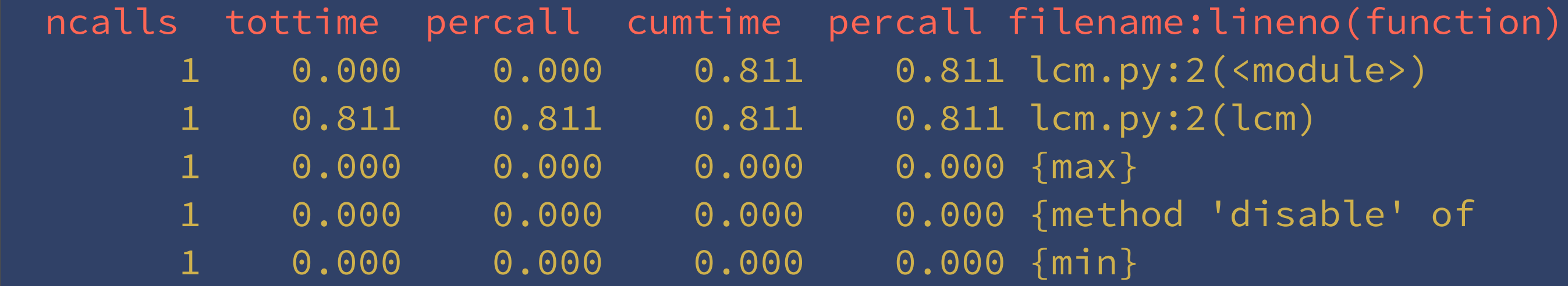

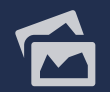

### \$ python -m cProfile lcm.py

5 function calls in **0.811** seconds

Ordered by: standard name

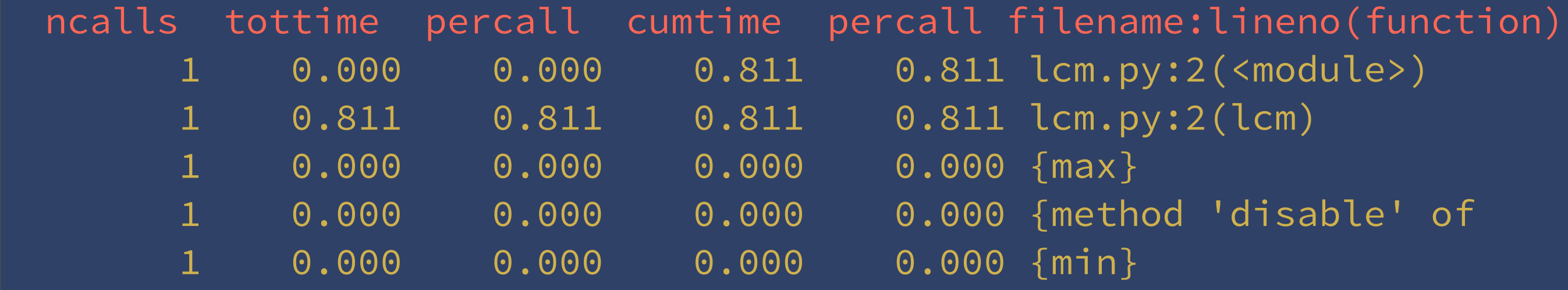

## **TADA!**

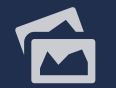

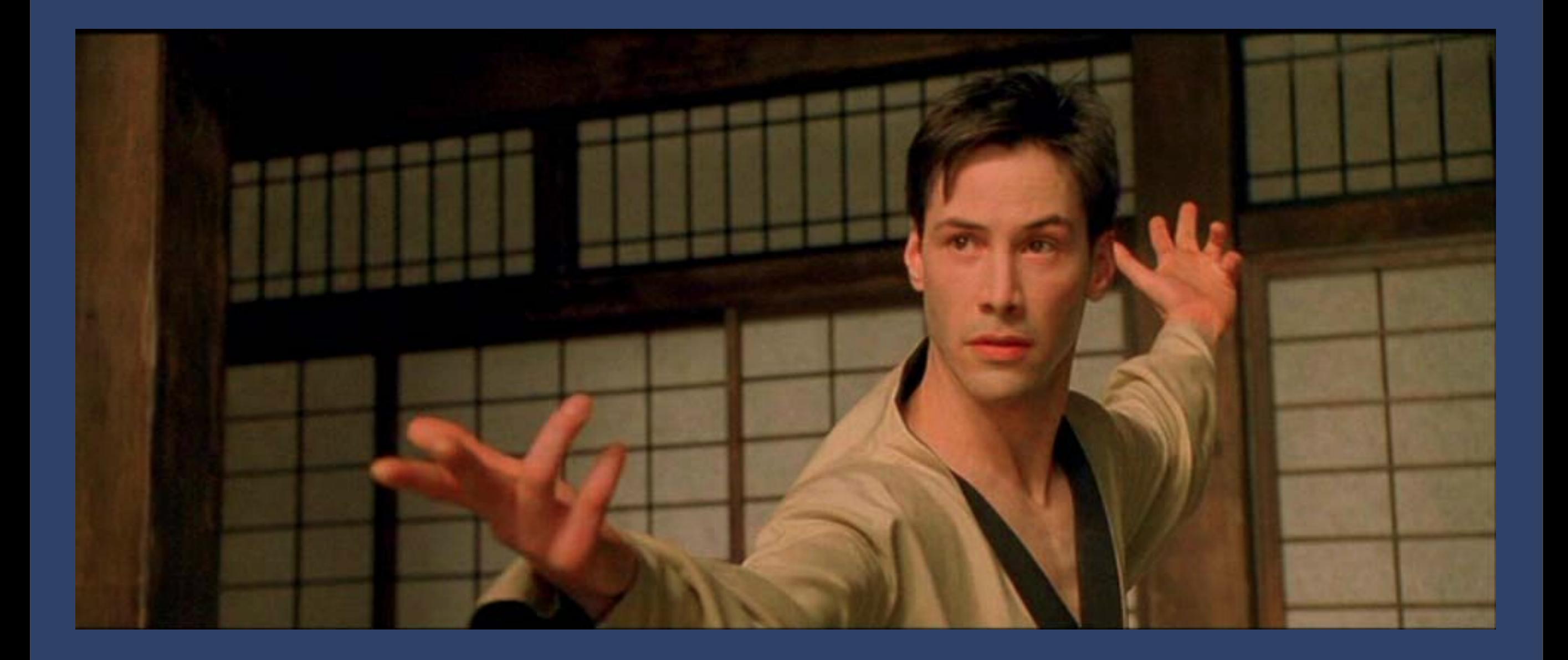

## **I KNOW PROFILING**

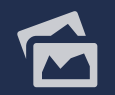

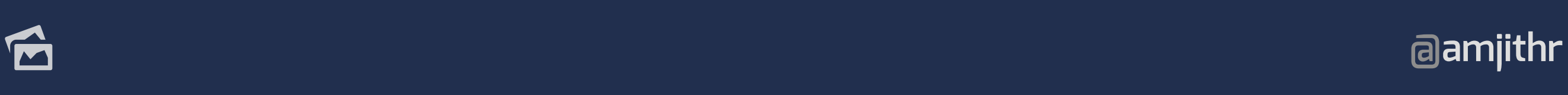

### \$ python -m cProfile shorten.py

 $\ddagger$ 88466 function calls (86374 primitive calls) in 0.220 seconds

#### Ordered by: standard name

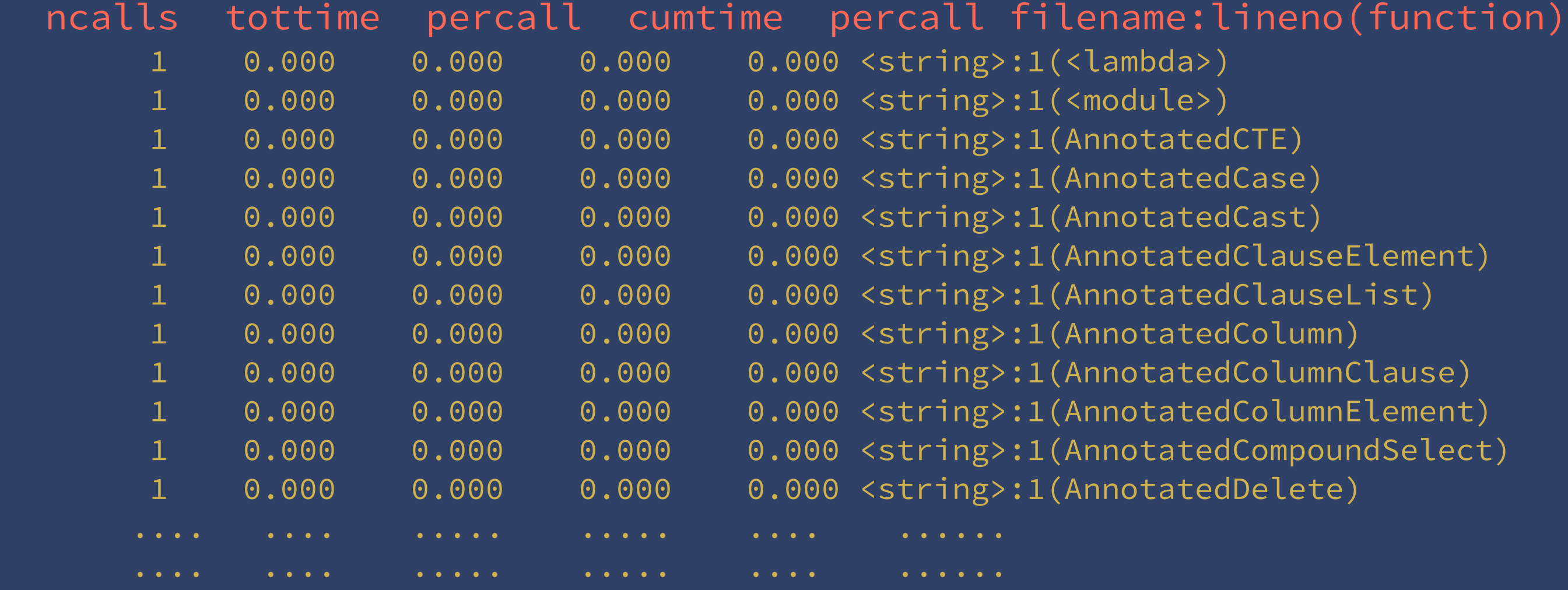

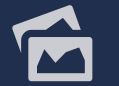

### $\overline{1}$ **PROFILE ANALYSIS**

## **SAVE & ANALYZE**

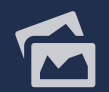

**@amjithr**

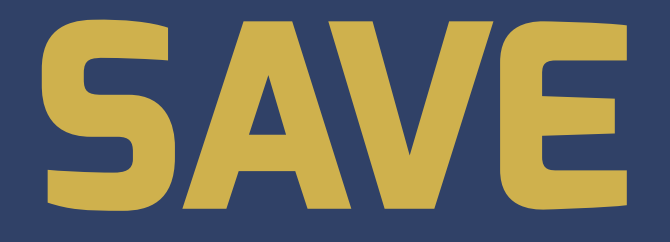

### \$ python -m cProfile -o file.prof script.py

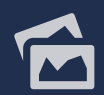

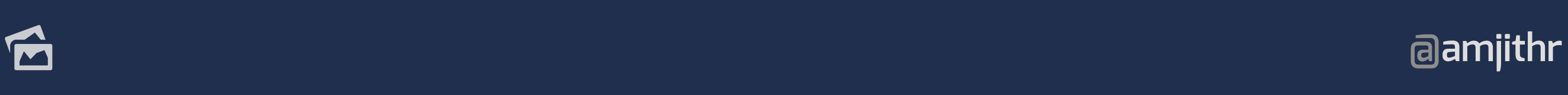

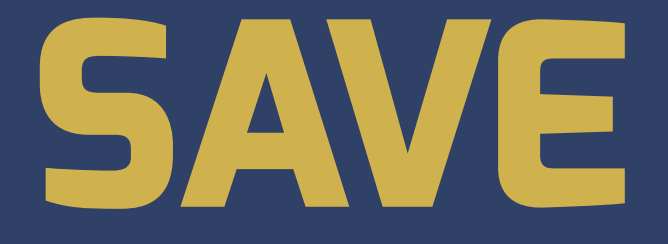

### \$ python -m cProfile -o file.prof script.py

# **ANALYZE**

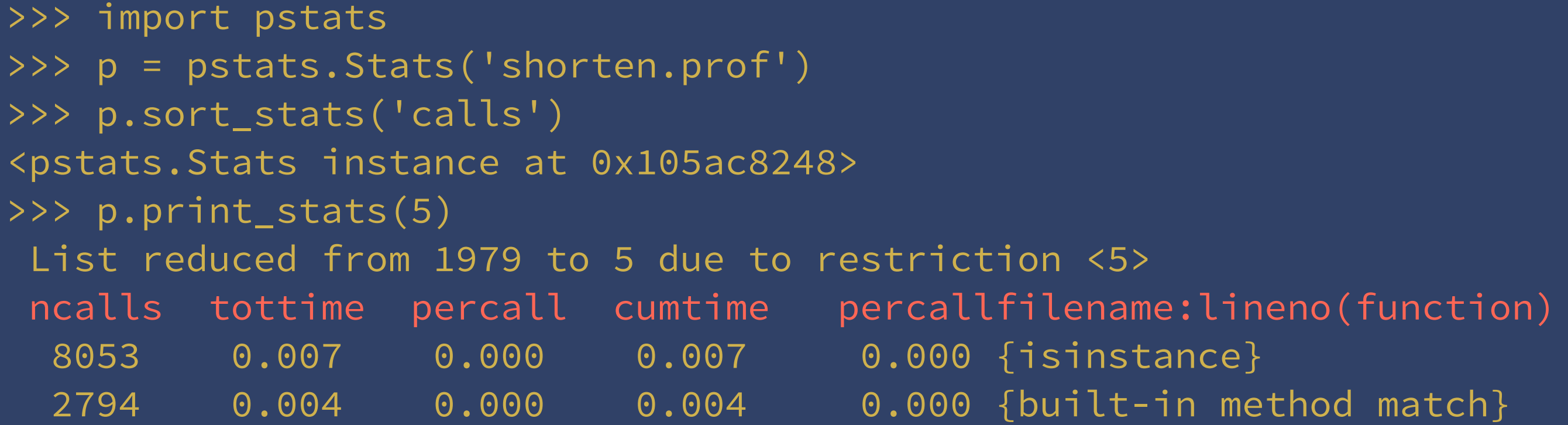

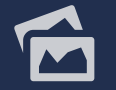

# **RunSnakeRun**

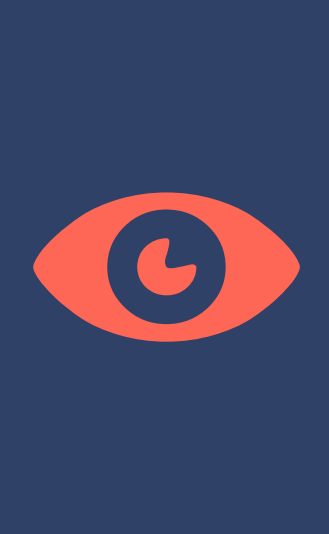

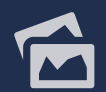

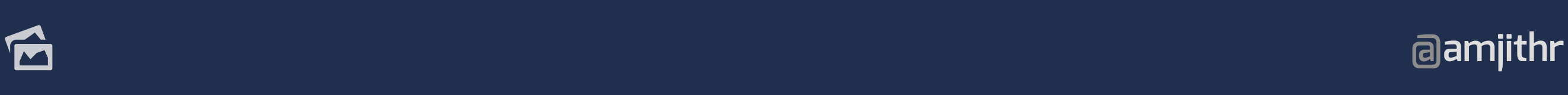

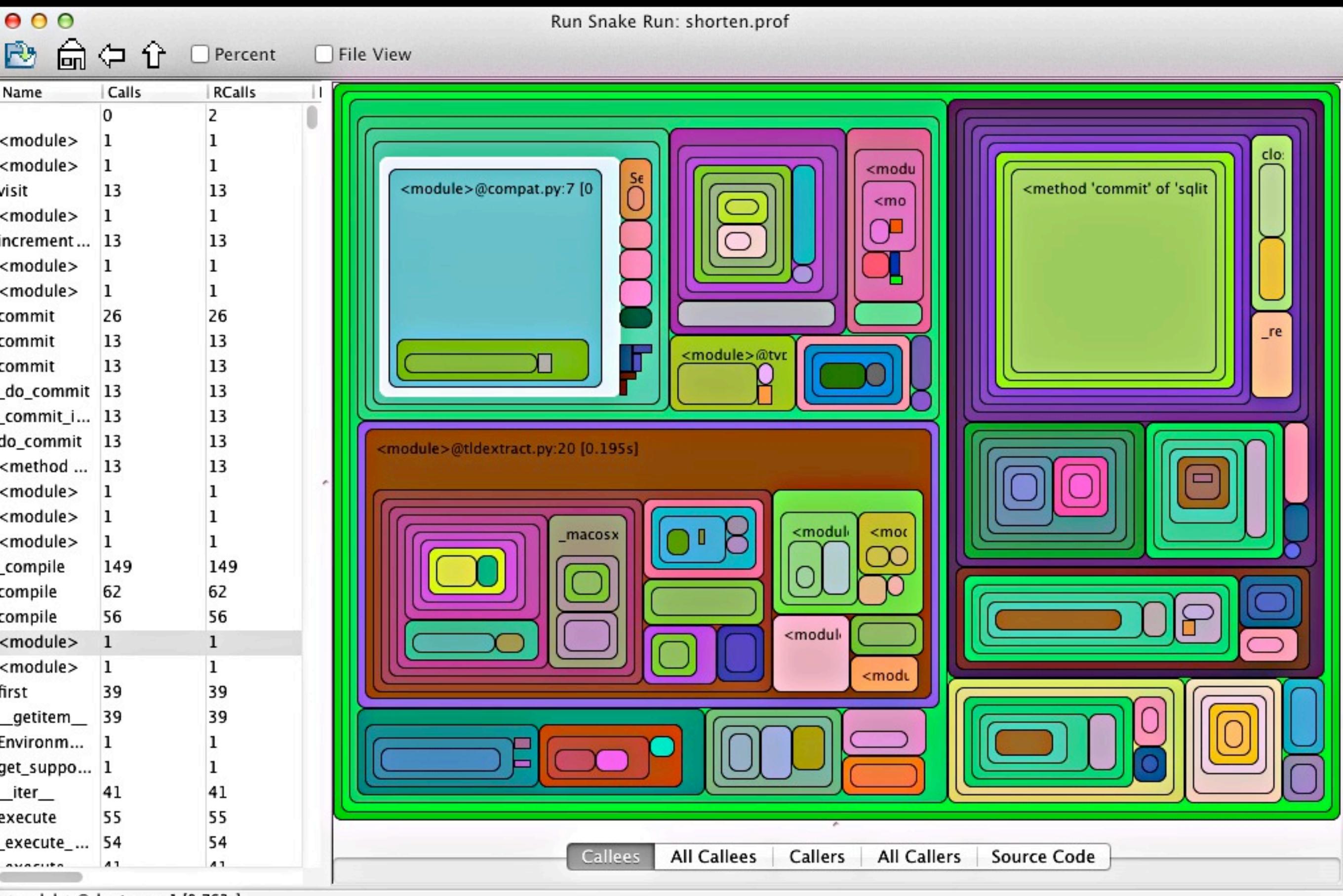

<module>@shorten.py:1 [0.763s]

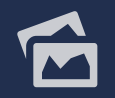

# **THAT IS PERFECTION!**

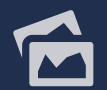

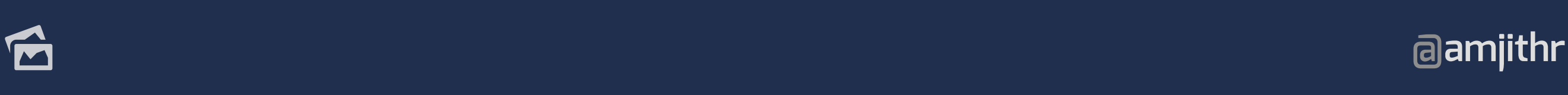

# **THAT IS PERFECTION!**

# **JUST ONE CATCH.**

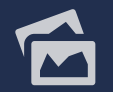

 **@amjithr**

### \$ time python fib.py python fib.py  $5.43s$  user 0.01s system 99% cpu 5.451 total

### \$ time python -m cProfile fib.py python -m cProfile fib.py **9.63s** user 0.04s system 99% cpu 9.670 total

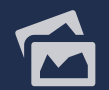

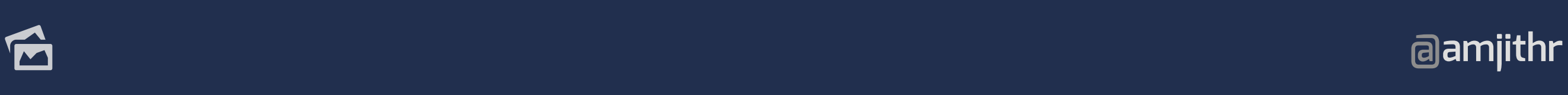

### \$ time python fib.py python fib.py  $5.43s$  user 0.01s system 99% cpu 5.451 total

### \$ time python -m cProfile fib.py python -m cProfile fib.py  $9.63s$  user 0.04s system 99% cpu 9.670 total

# **~2x OVERHEAD**

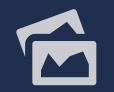

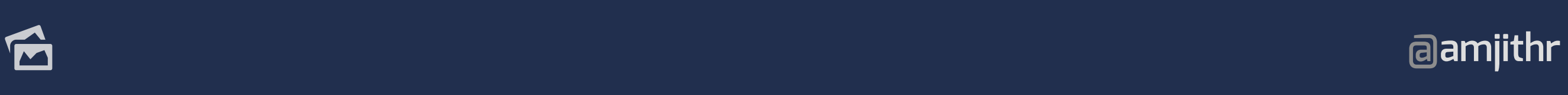

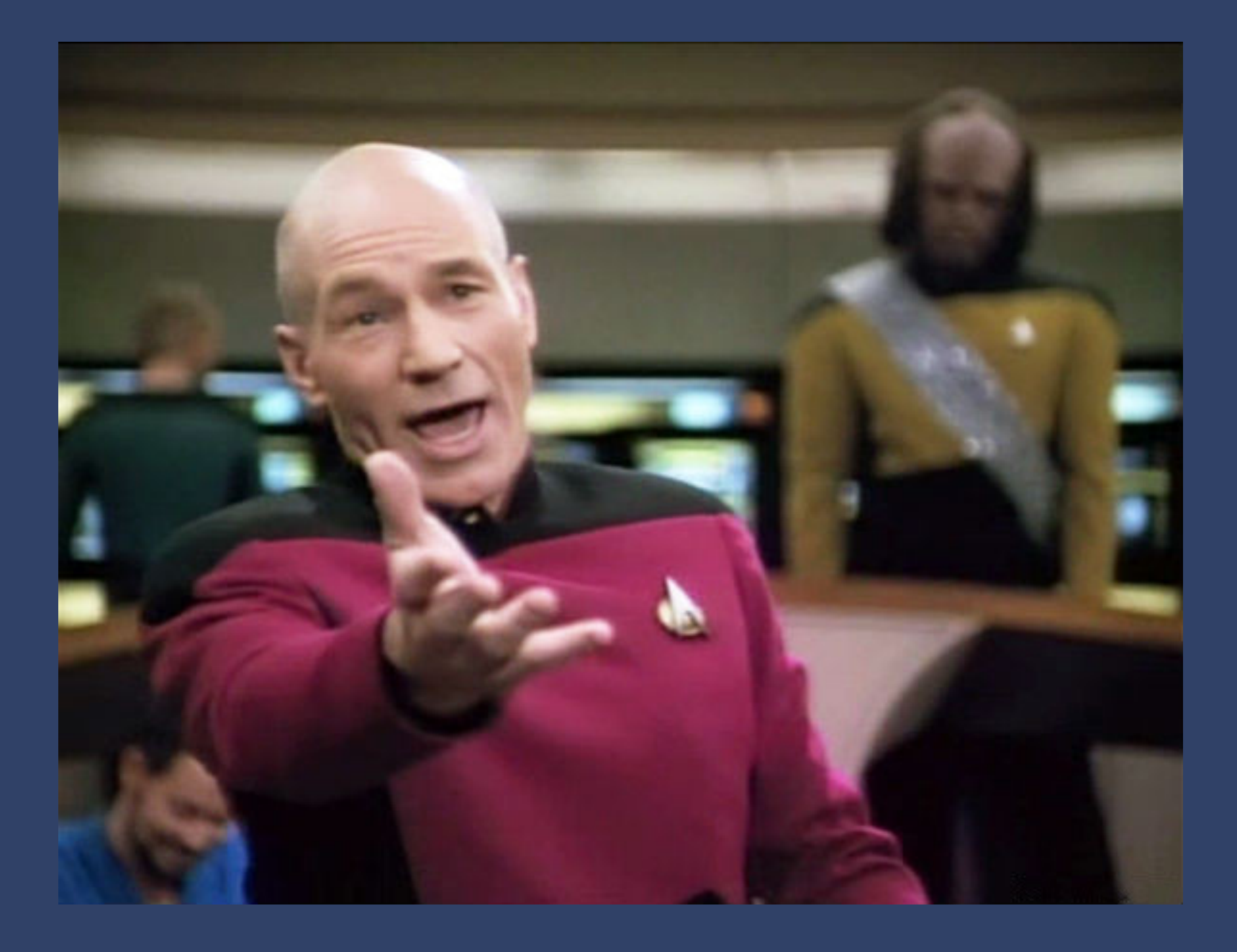

### **You can't run it in production**

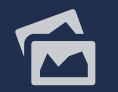

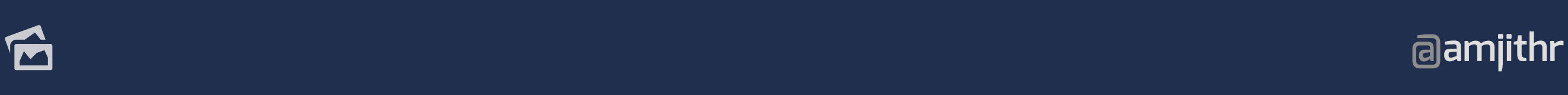

# **PROFILER IN PRODUCTION**

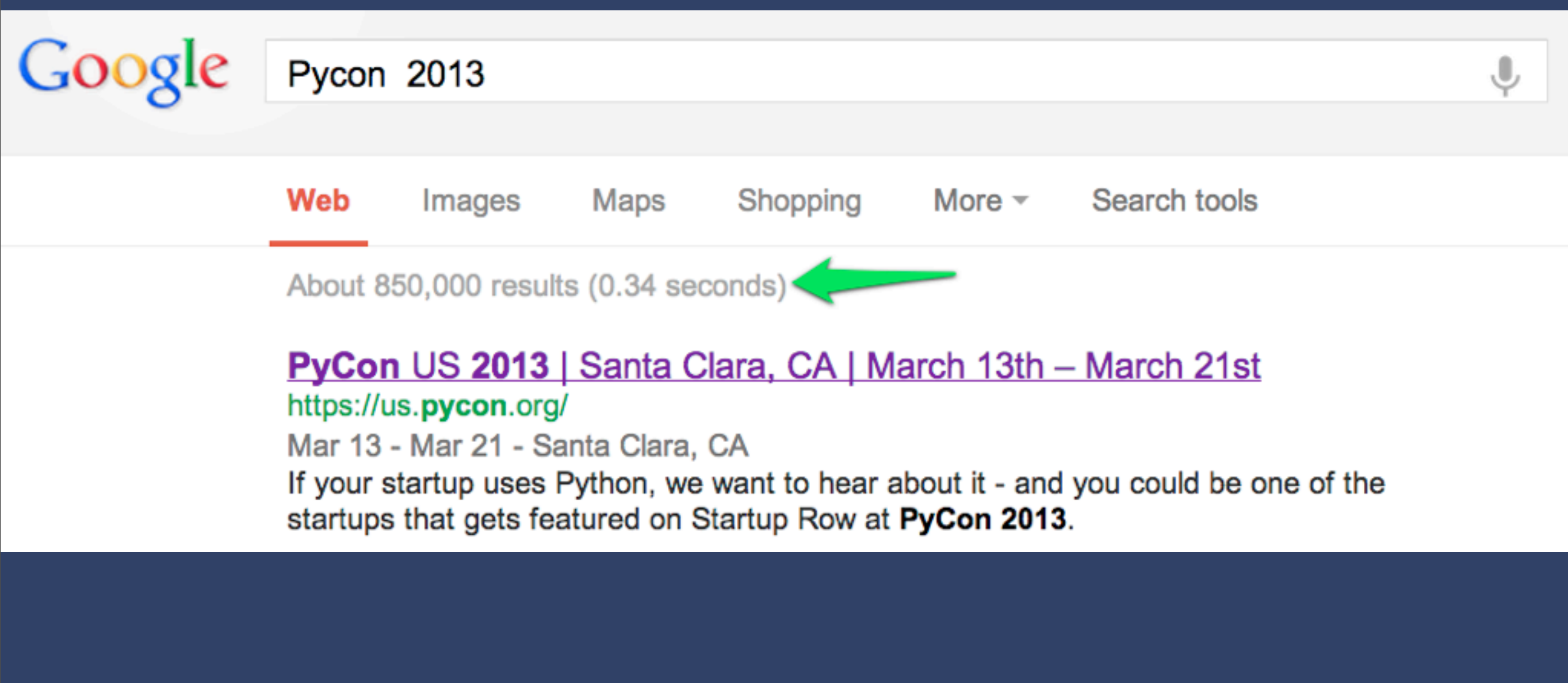

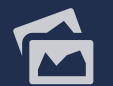

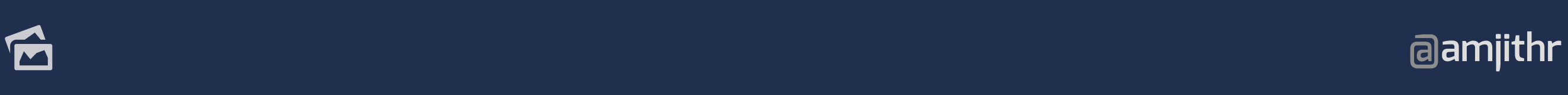

# İ **cProfile**

# **SLOW PRODUCTION NOT REALISTIC**

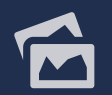

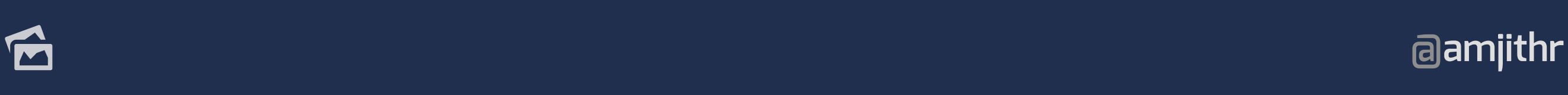

# **TARGETED PROFILING**

# **CRITICAL FUNCTIONS**

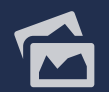

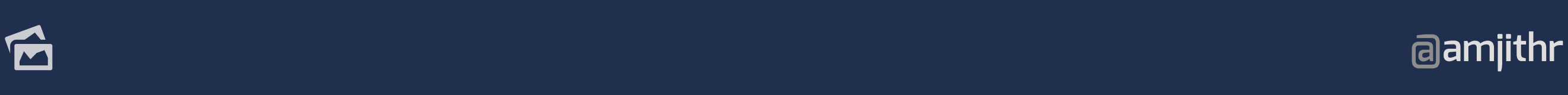

#### **from profile\_func import profile\_func**

```
@profile_func
def lcm(arg1, arg2):
    mx = i = max(arg1, arg2) mn = min(arg1, arg2)
     while i < (arg1 * arg2):
         if i % mn == 0:
              return i
         i += mx
     return(arg1 * arg2)
```
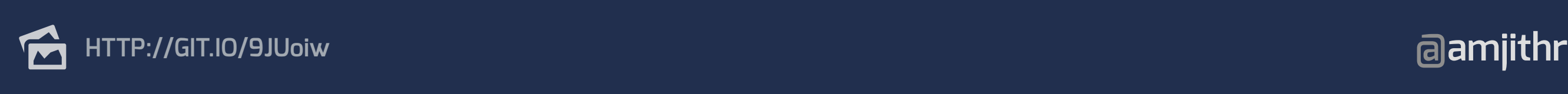

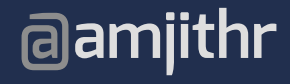

# **TARGETED PROFILING**

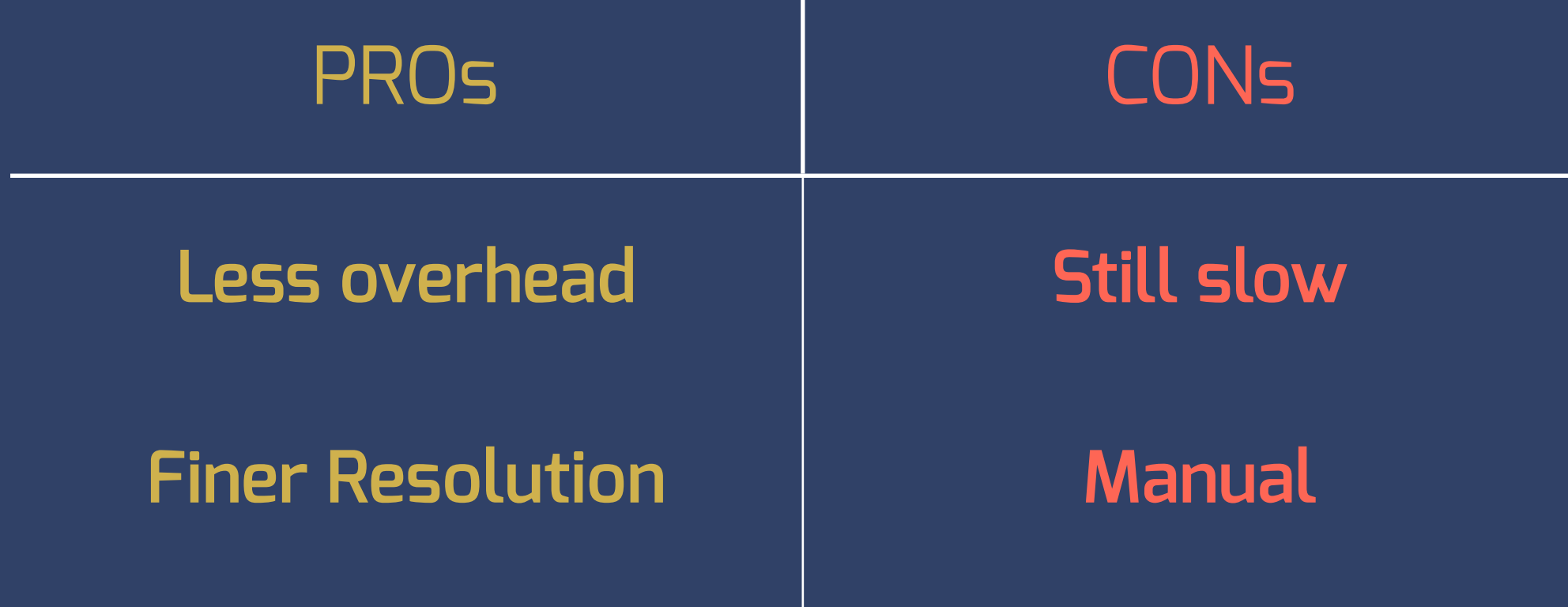

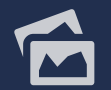

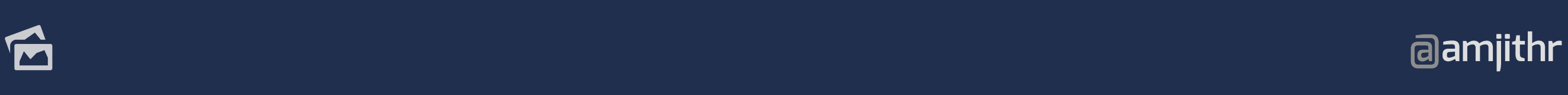

# **NEWRELIC**

# **TARGETED HYBRID PROFILING WEB APPS ONLY**

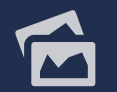

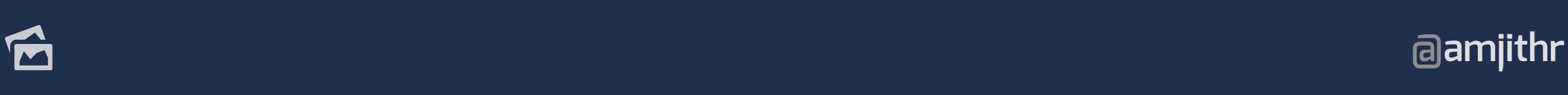

# $\overline{\phantom{a}}$ **TARGET**

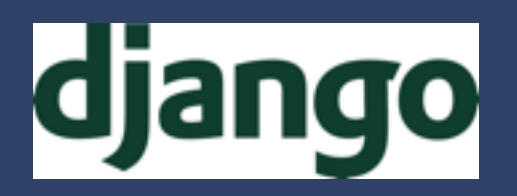

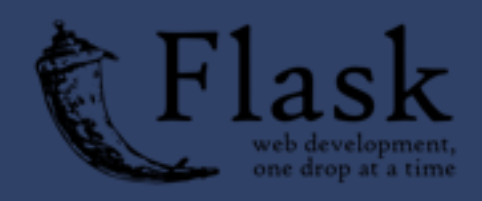

**Bettle** 

# **WEB FRAMEWORKS VIEW HANDLERS SQL CALLS**

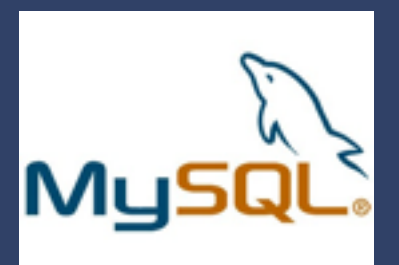

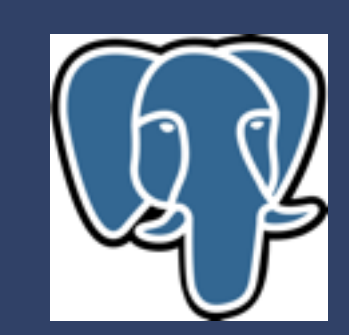

https://newrelic.com/docs/python/instrumented-python-packages and and all the state of the state of the state of the state of the state of the state of the state of the state of the state of the state of the state of the s **https://newrelic.com/docs/python/instrumented-python-packages**

### $\overline{a}$ **HYBRID PROFILING**

# **TOP-LEVEL FUNCTION ONLY TIMING DATA CAPTURE ARGUMENTS**

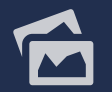

**@amjithr**

**Trace details** ummary

#### **SQL** statements

# **TRANSACTION TRACE**

#### Expand performance problems Collapse all

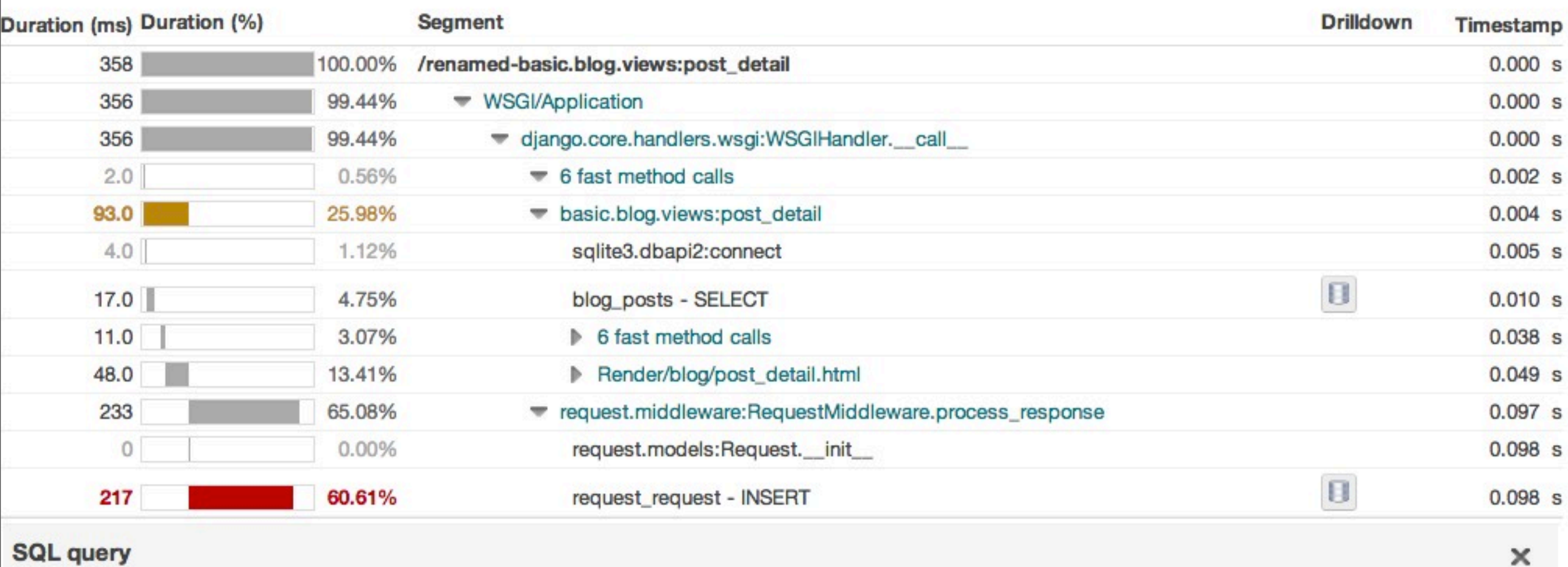

#### **SQL query**

INSERT INTO "request\_request" ("response", "method", "path", "time", "is\_secure", "is\_ajax", "ip", "user\_id", "referer", "user\_agent", 

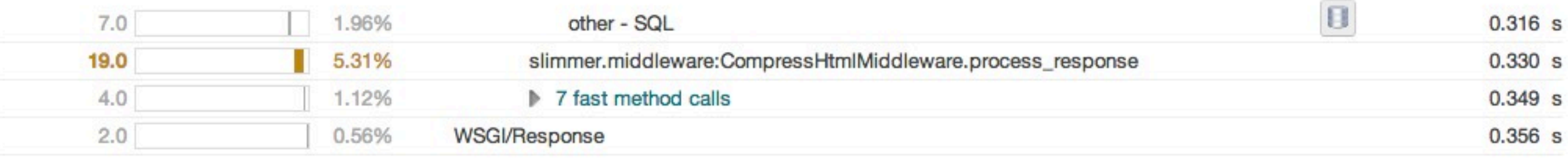

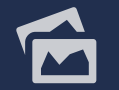

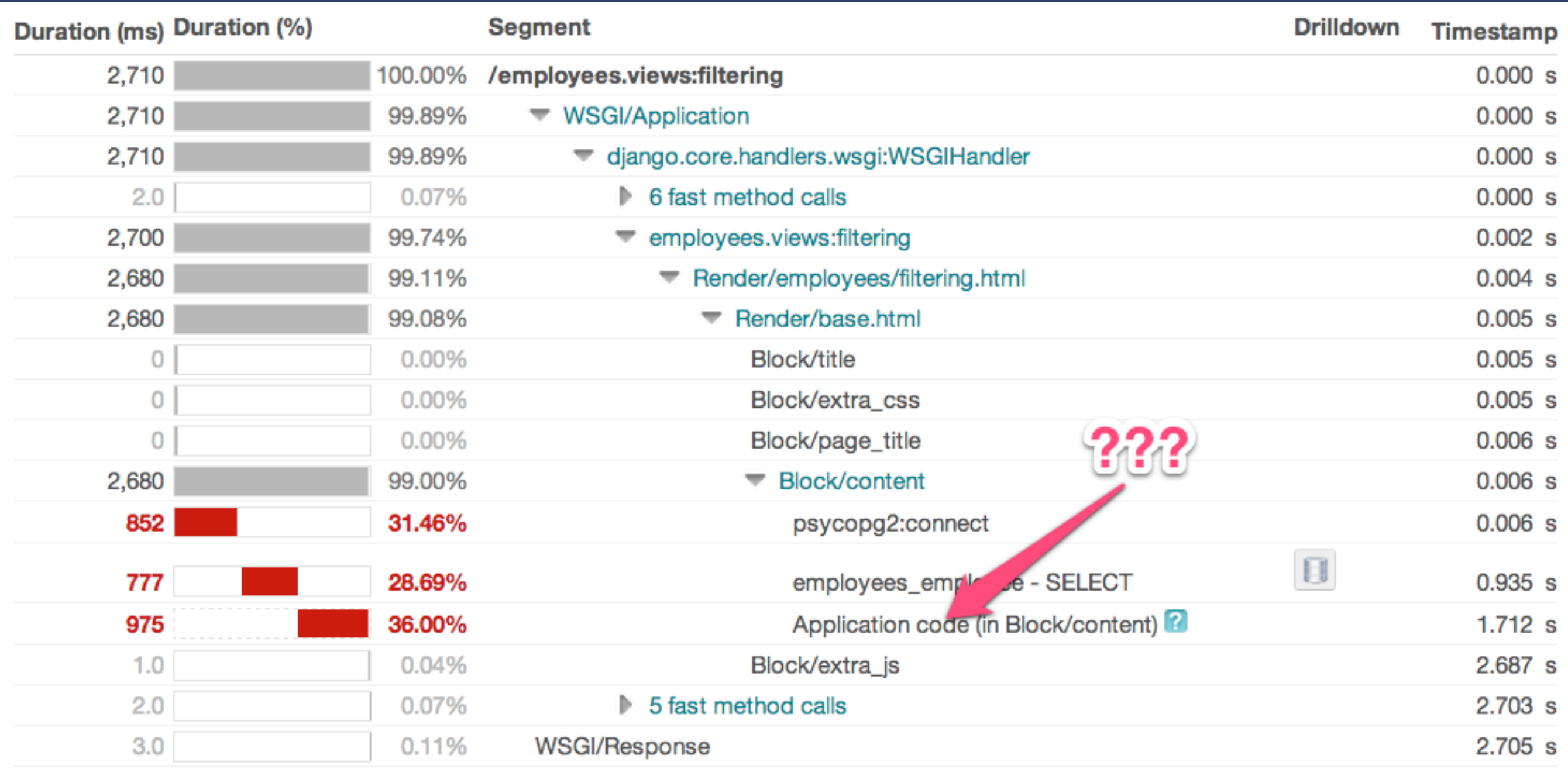

## **NON-INSTRUMENTED CODE**

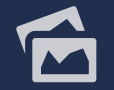

### $\overline{a}$ **HYBRID PROFILING**

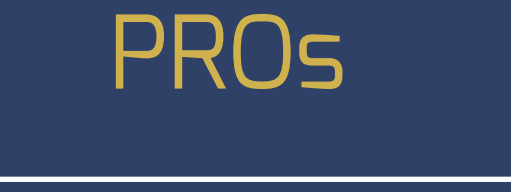

**CONs** 

FAST | SEMI-MANUAL

FUNCTION ARGS LIMITED INSTRUMENTATION

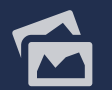

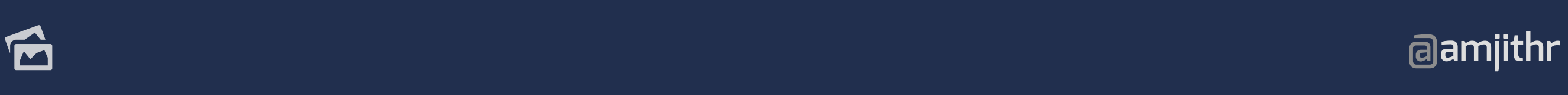

# **STATISTICAL PROFILER**

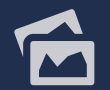

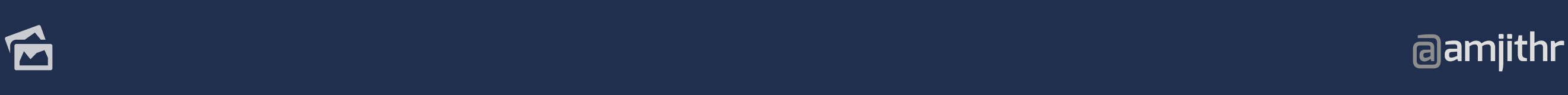

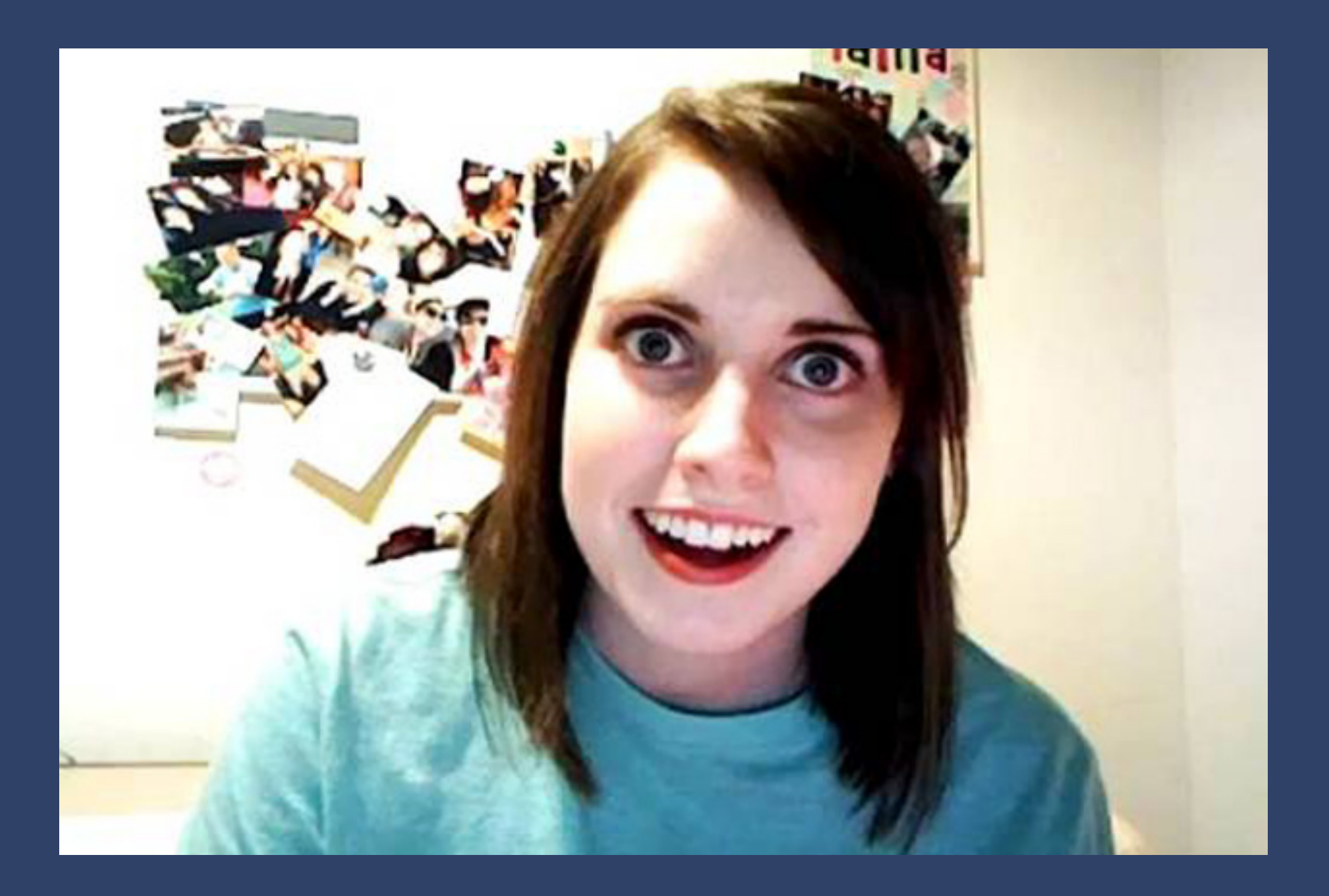

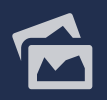

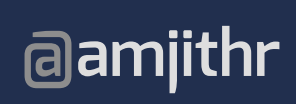

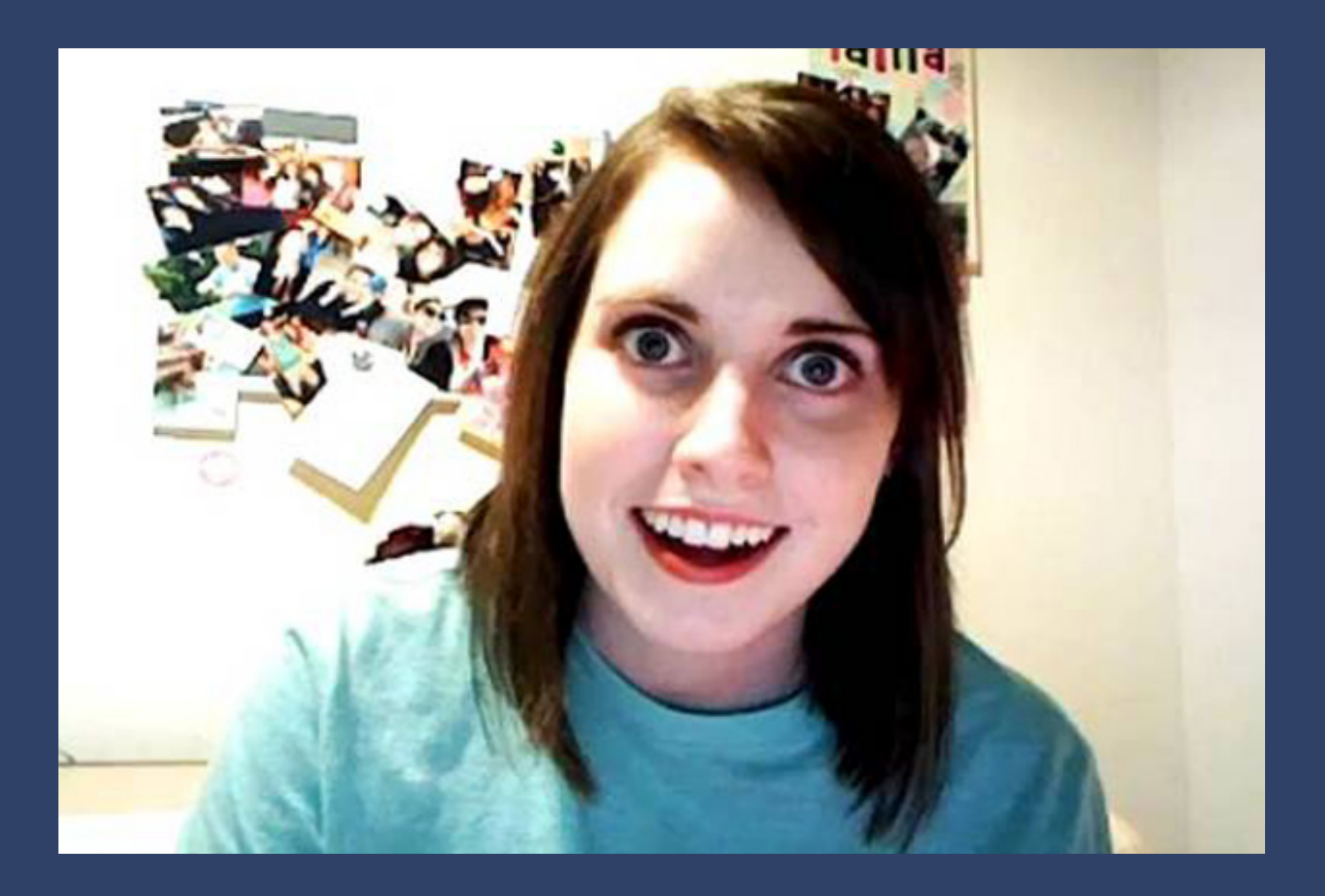

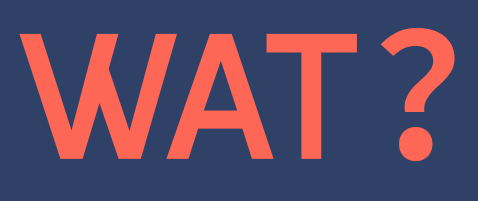

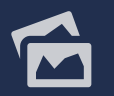

**@amjithr**

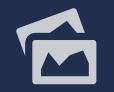

**@amjithr**

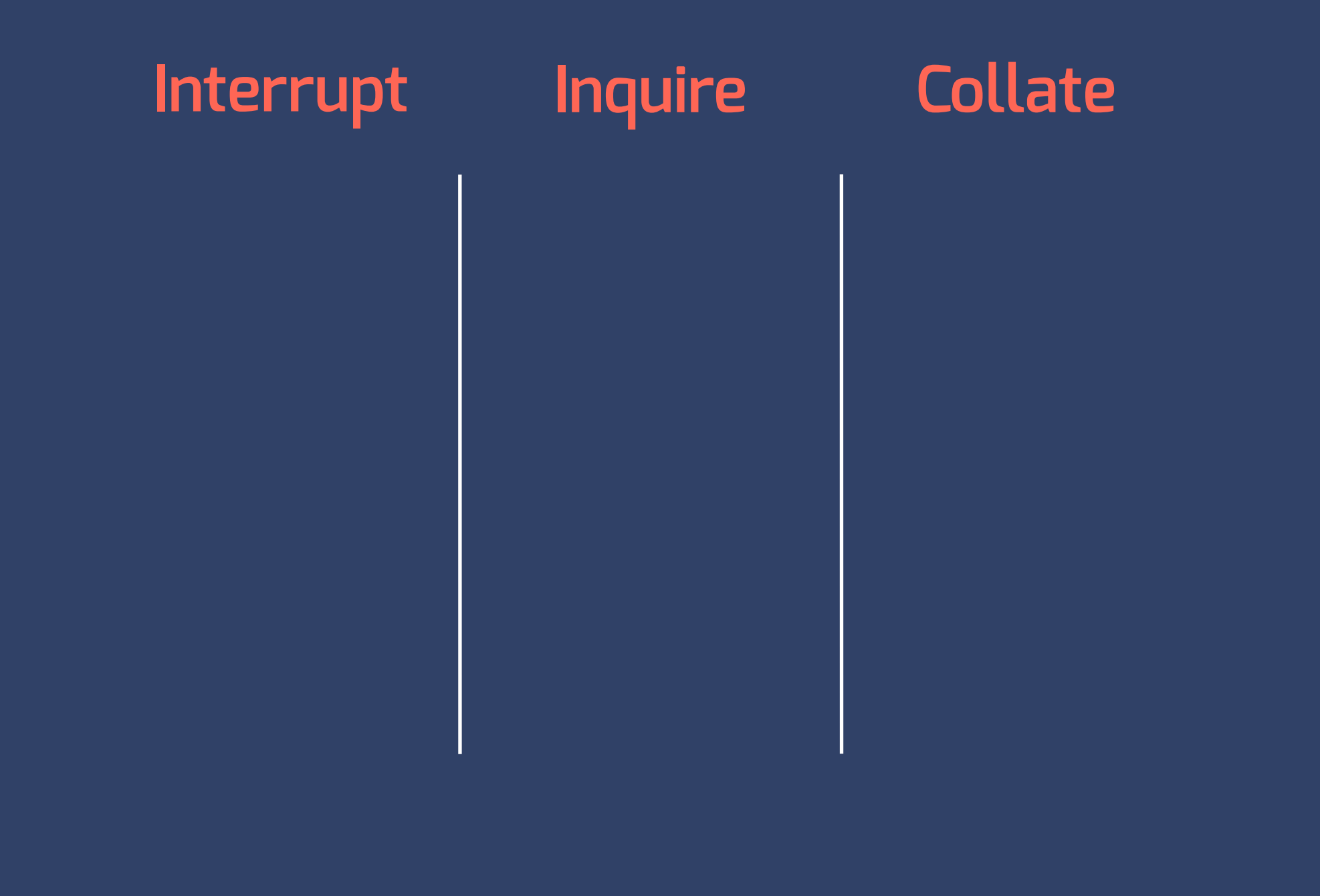

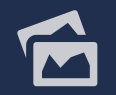

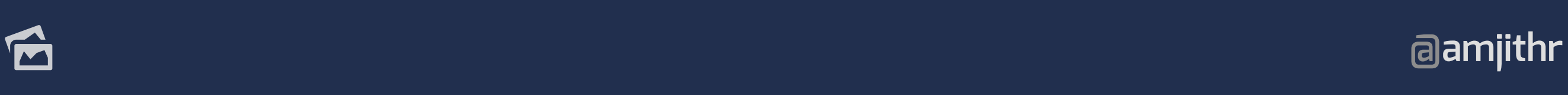

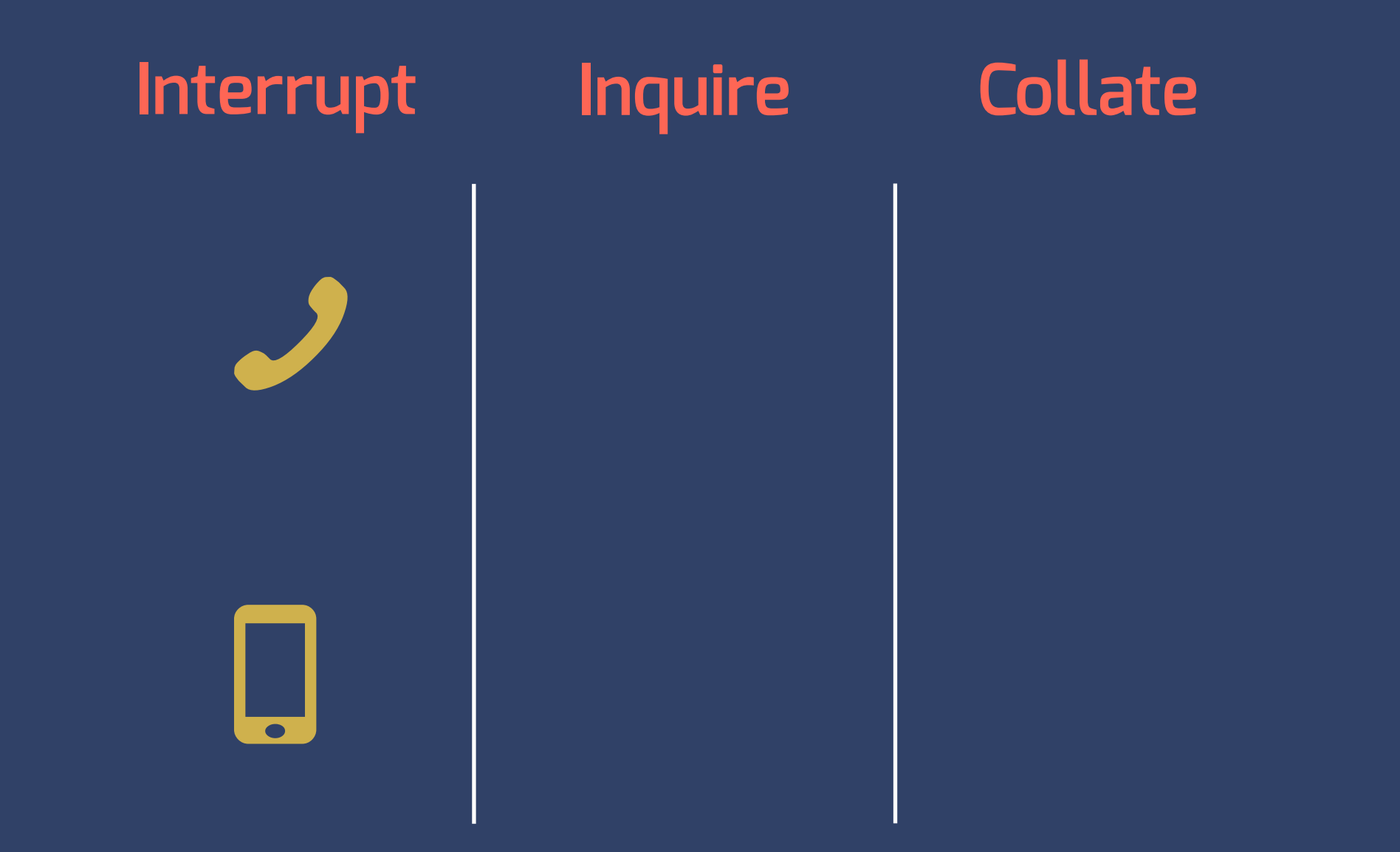

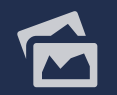

**@amjithr**

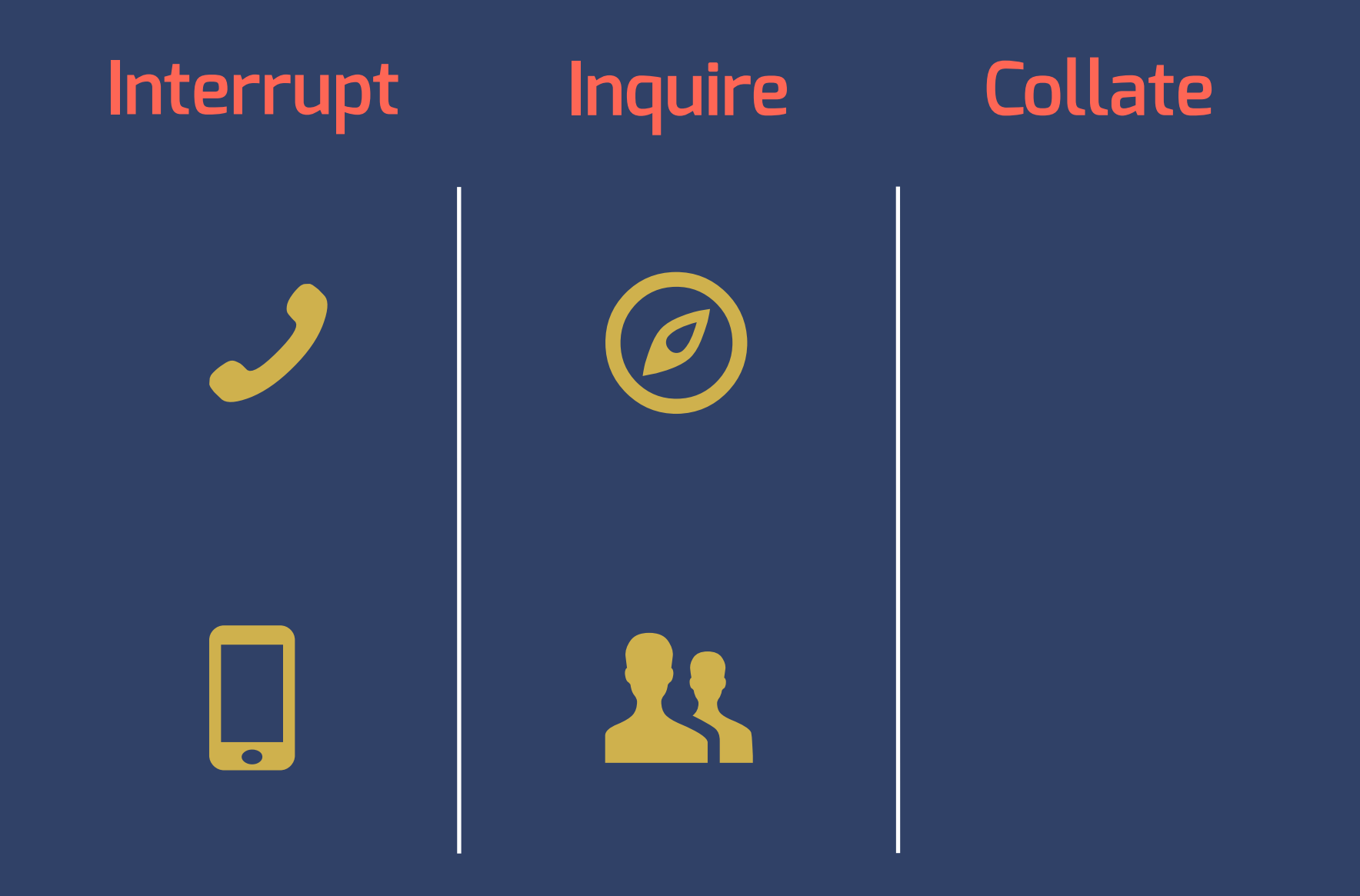

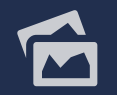

**@amjithr**

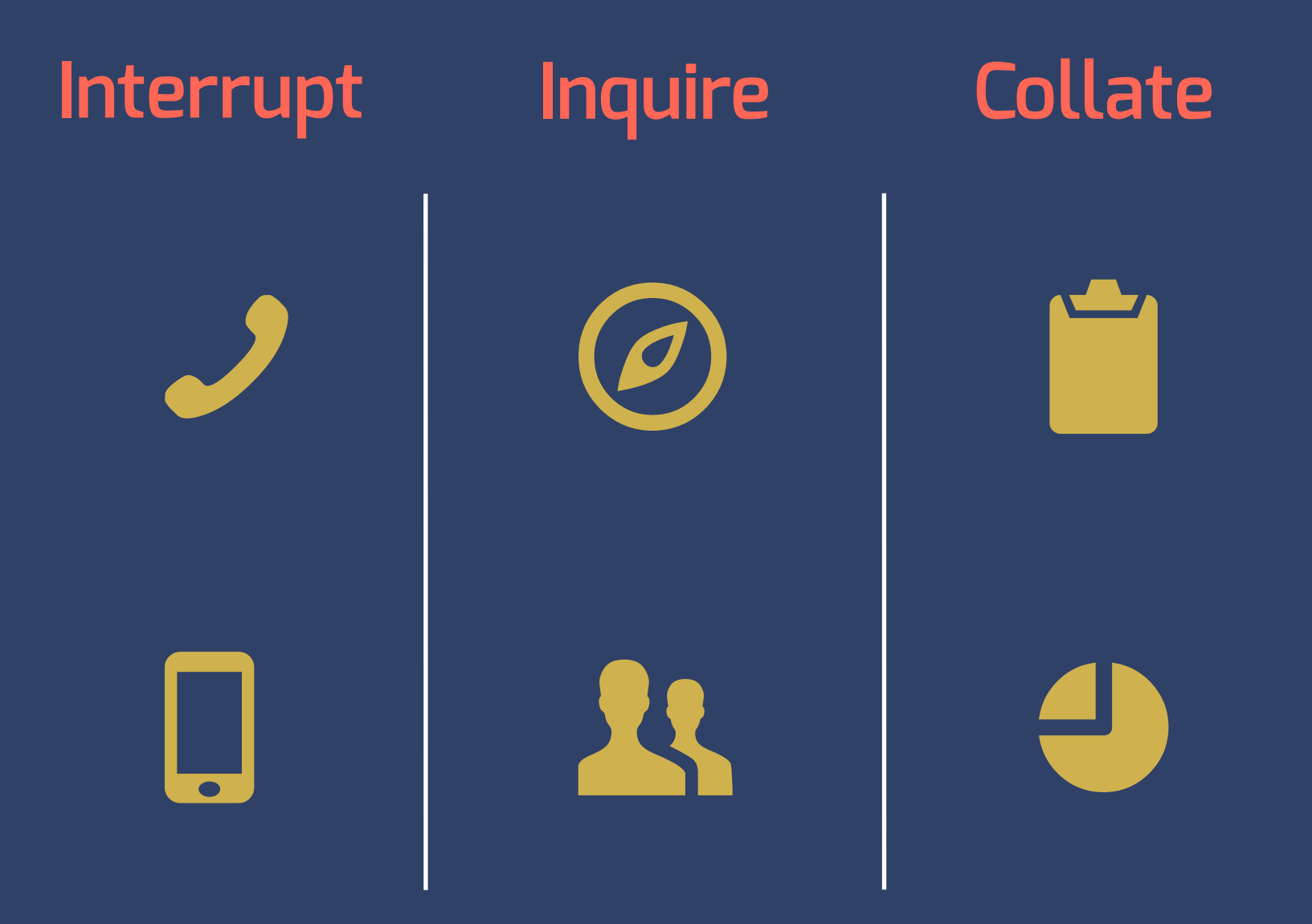

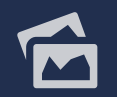

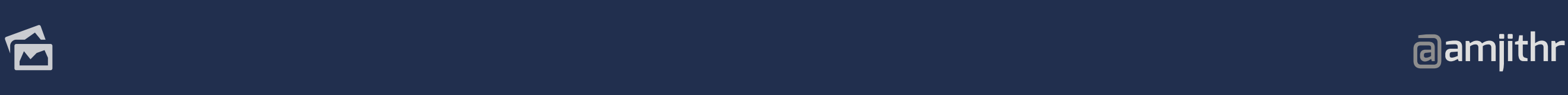

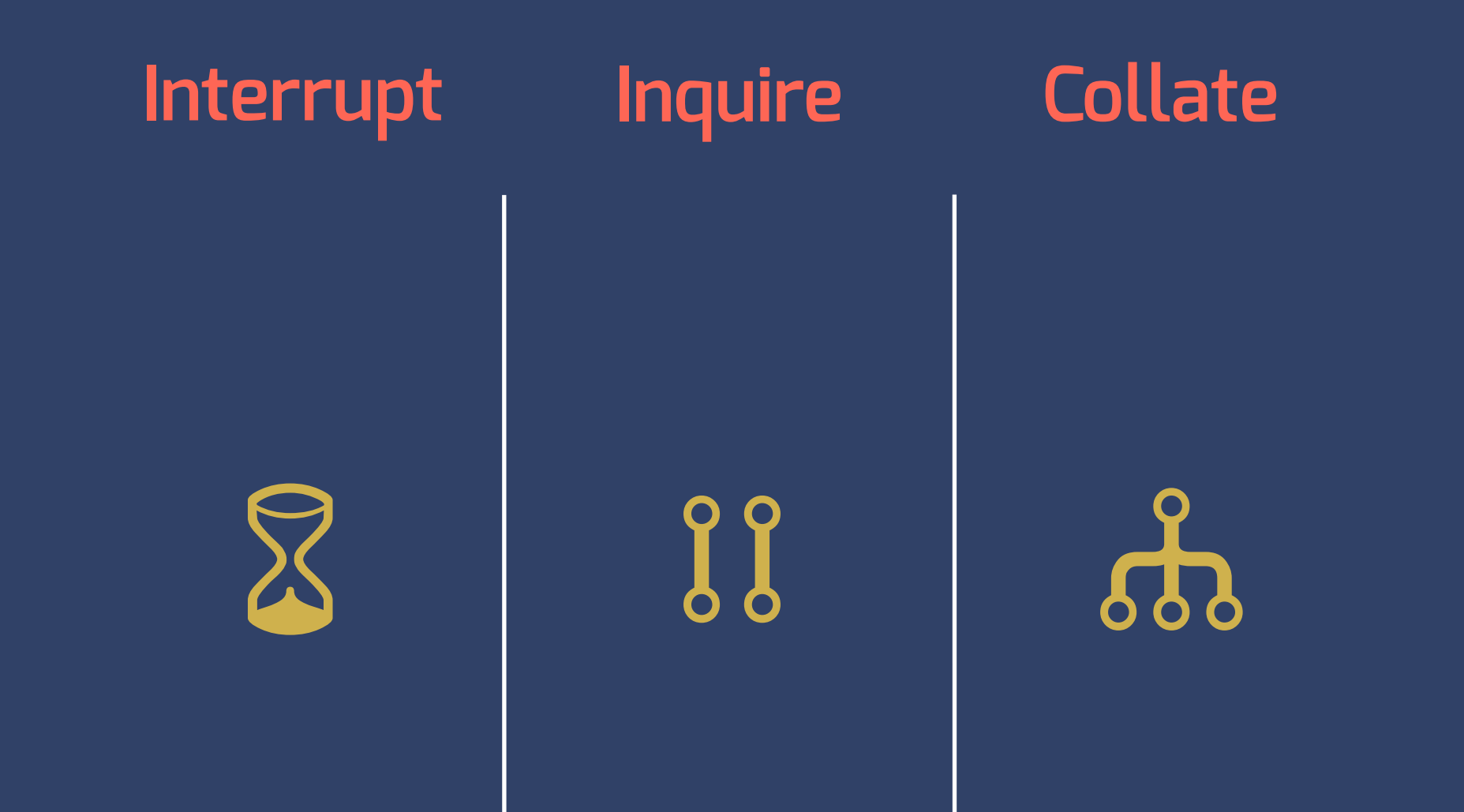

## **STATISTICAL PROFILER**

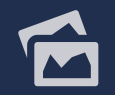

**@amjithr**

# **INTERRUPT**

# **UNIX SIGNALS THREADS**

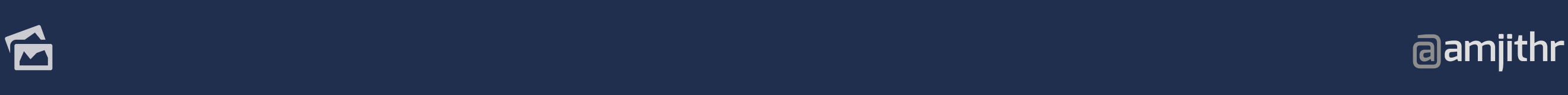

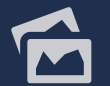

# **INQUIRE**

# **Stack frame of every thread**

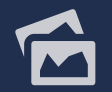

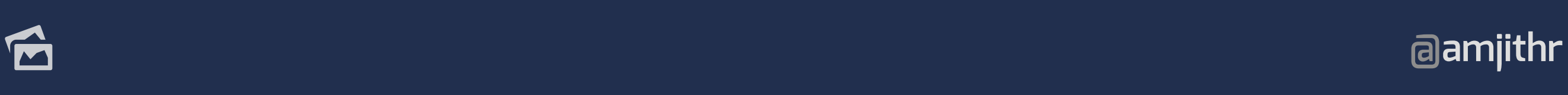

# **INQUIRE**

 **>>> import sys, traceback**

 **# Get stack frames of every thread >>> frames = sys.\_current\_frames()**

 **# Extract useful info from frame # (file, line\_no, function, line) >>> traceback.extract\_stack(frame) [('code.py', 88, 'runsource', 'return'), ('code.py', 110, 'runcode', 'print')]**

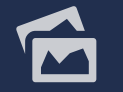

# **EXISTING**

# **TOOLS**

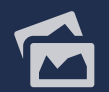

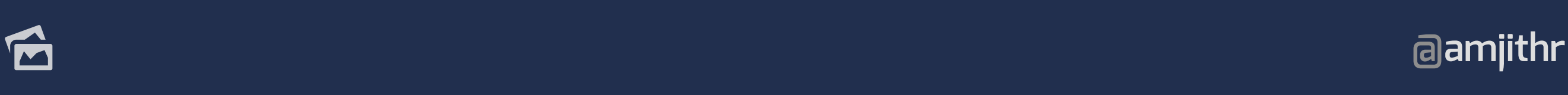

# i<br>I **StatProf**

# **UNIX SIGNALS CLI**

**@**http://pypi.python.org/pypi/statprof<br>amjithr **<http://pypi.python.org/pypi/statprof>**

# **PLOP**

# **UNIX SIGNALS D3 Call Graph**

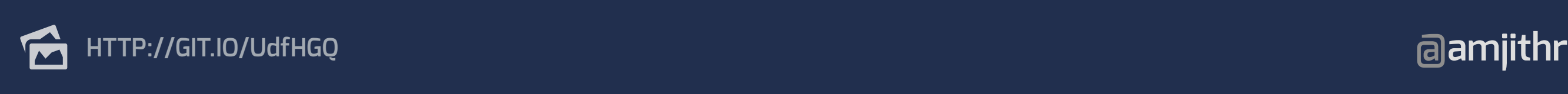

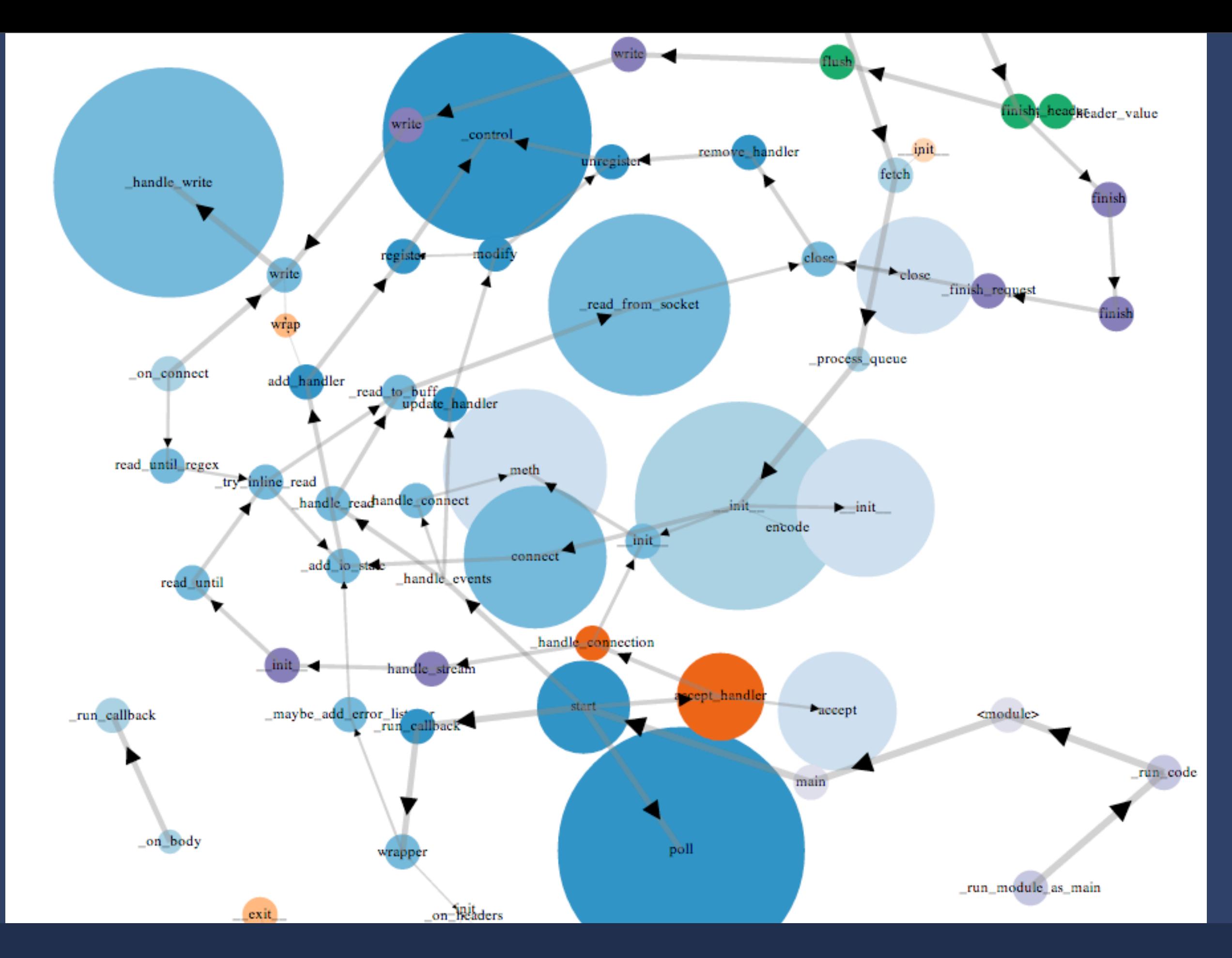

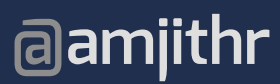

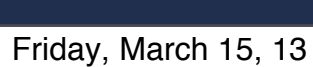

É

# l **NewRelic**

# **Threads GUI**

 **@amjithr http://newrelic.com/docs/features/thread-profiler**

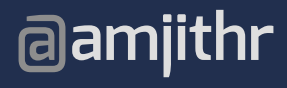

#### **Tree settings Expand most called**  $\overline{\phantom{a}}$ **Show**  $\sqrt{\phantom{a}}$  Web request **Background** O Other **Orientation** Top down view  $\bigcirc$ Bottom up view  $\bigcirc$ "Top-down" shows call stacks in the traditional parent→child order **Granularity** Filter outliers **Line numbers** Show line numbers **Refresh tree**

#### **Expand all** Collapse all

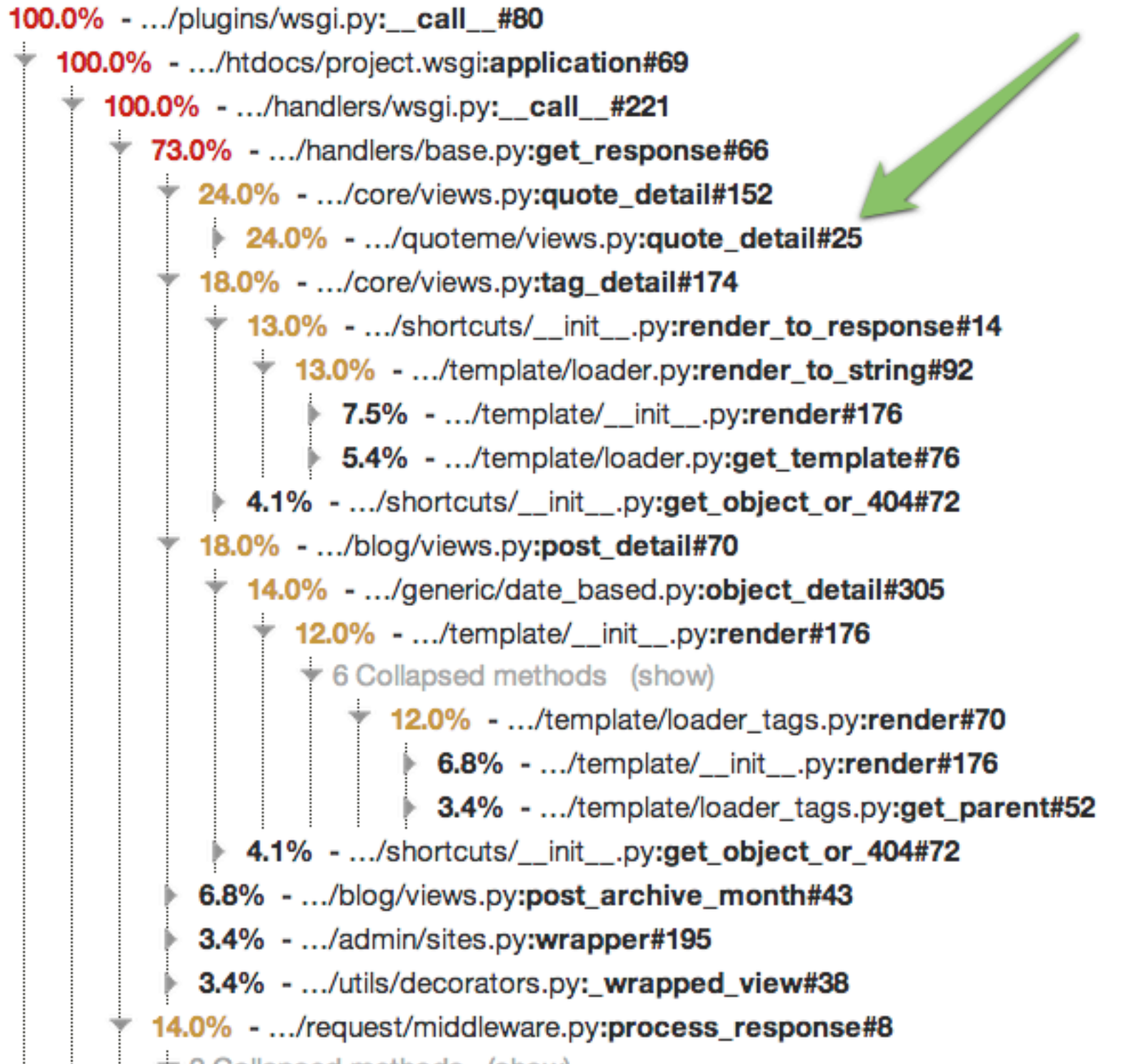

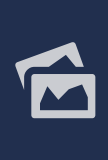

# **FINALE**

## **DETERMINISTIC + STATISTICAL**

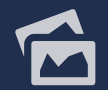

**@amjithr**

# **X-Ray**

# **Sessions**

**(SECRET BETA)**

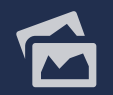

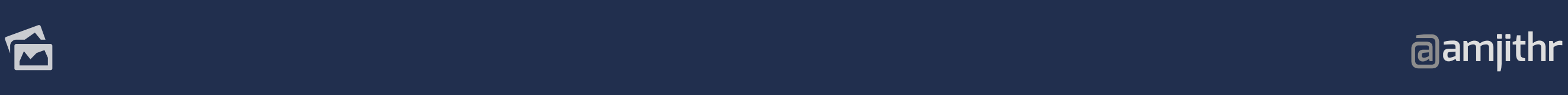

**Thread Profile** Sample Count 6563

#### Tag Detail Mingus-1 03/12 at 09:28AM 03/12 at 0

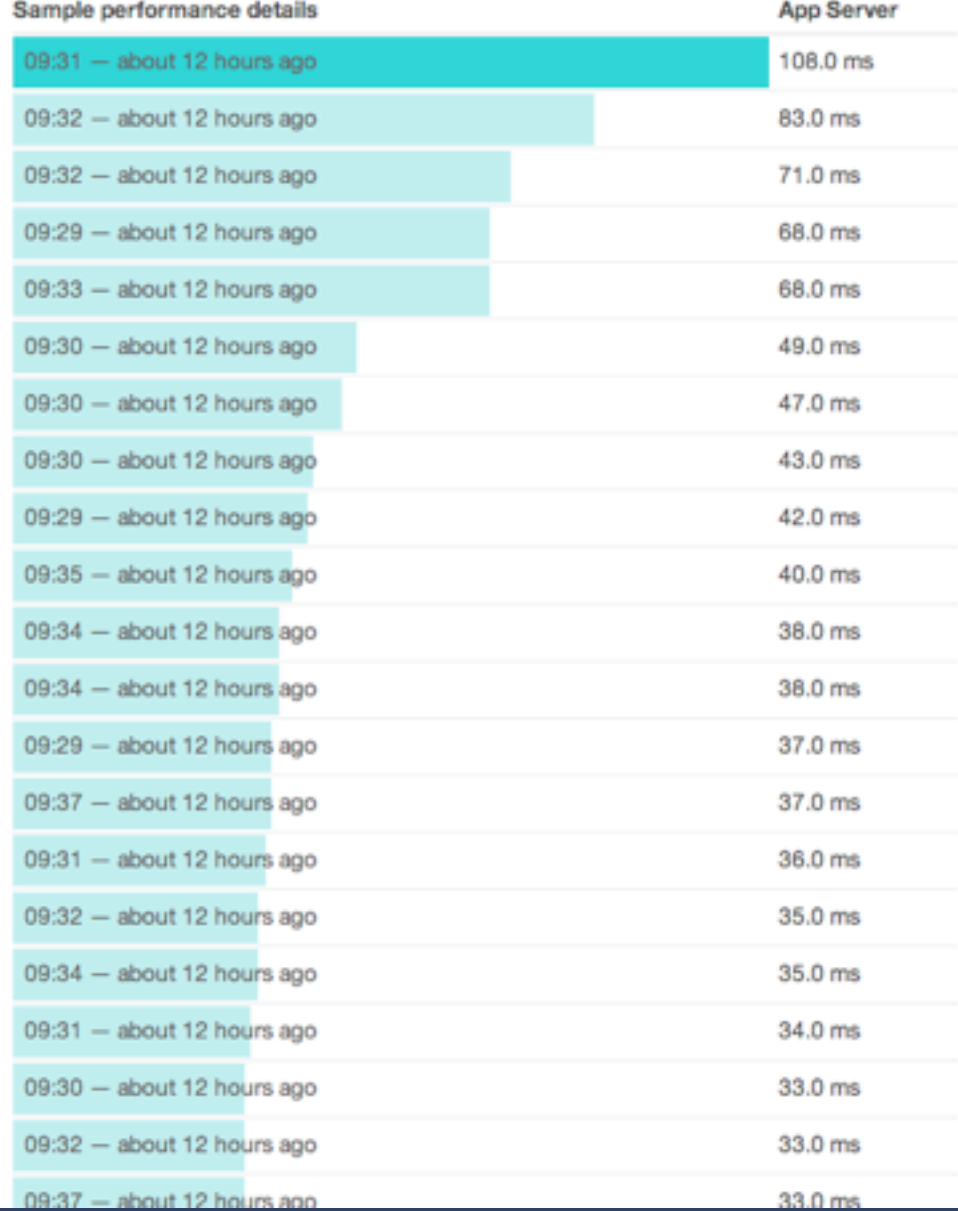

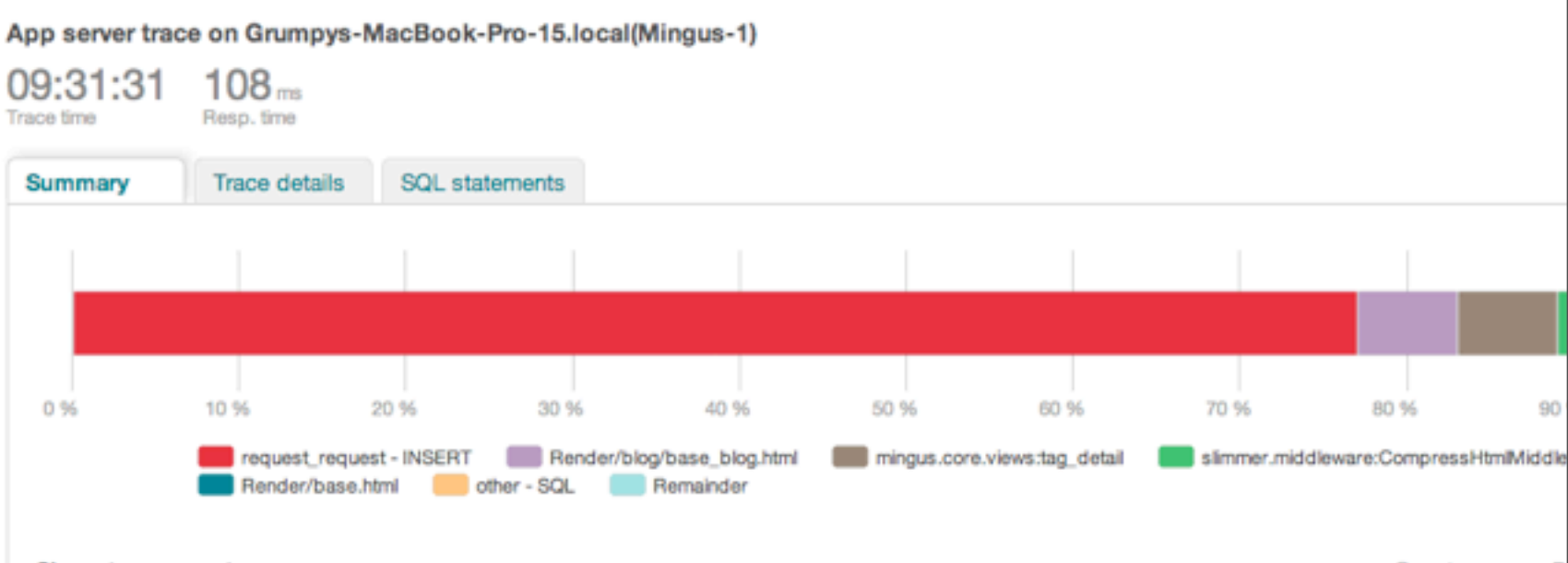

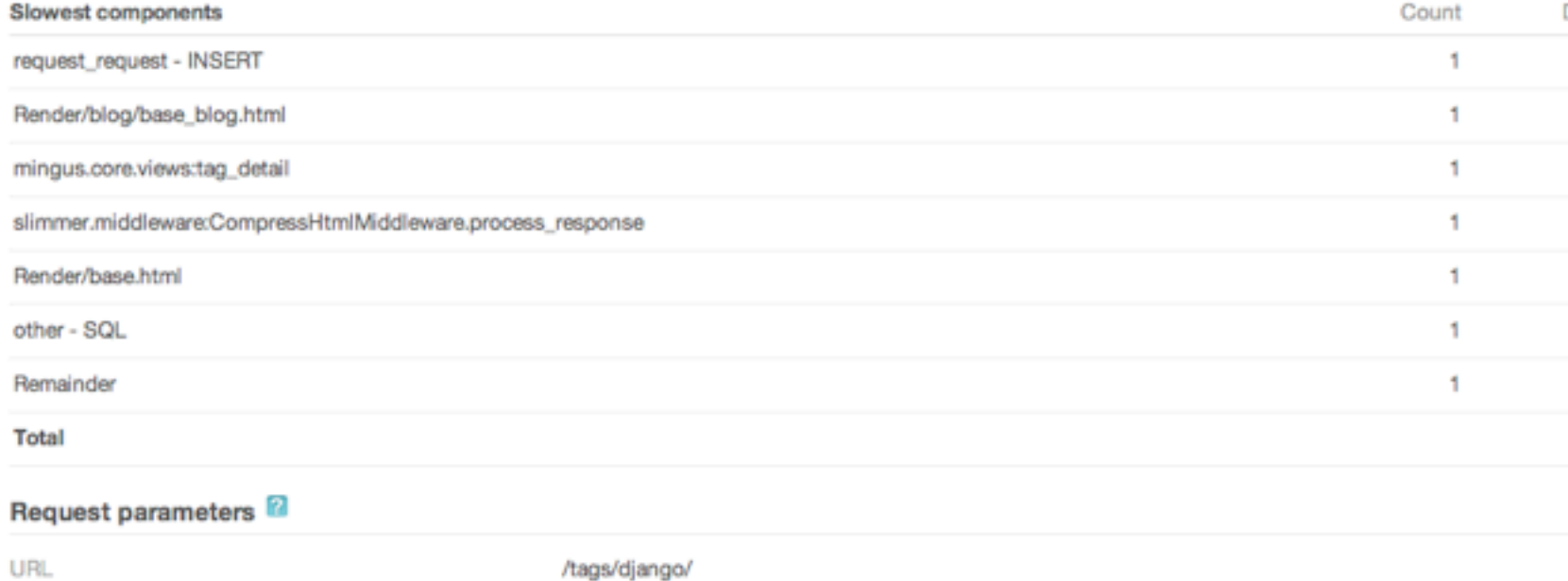

### **DETERMINISTIC**

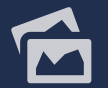

Overview 91 Traces

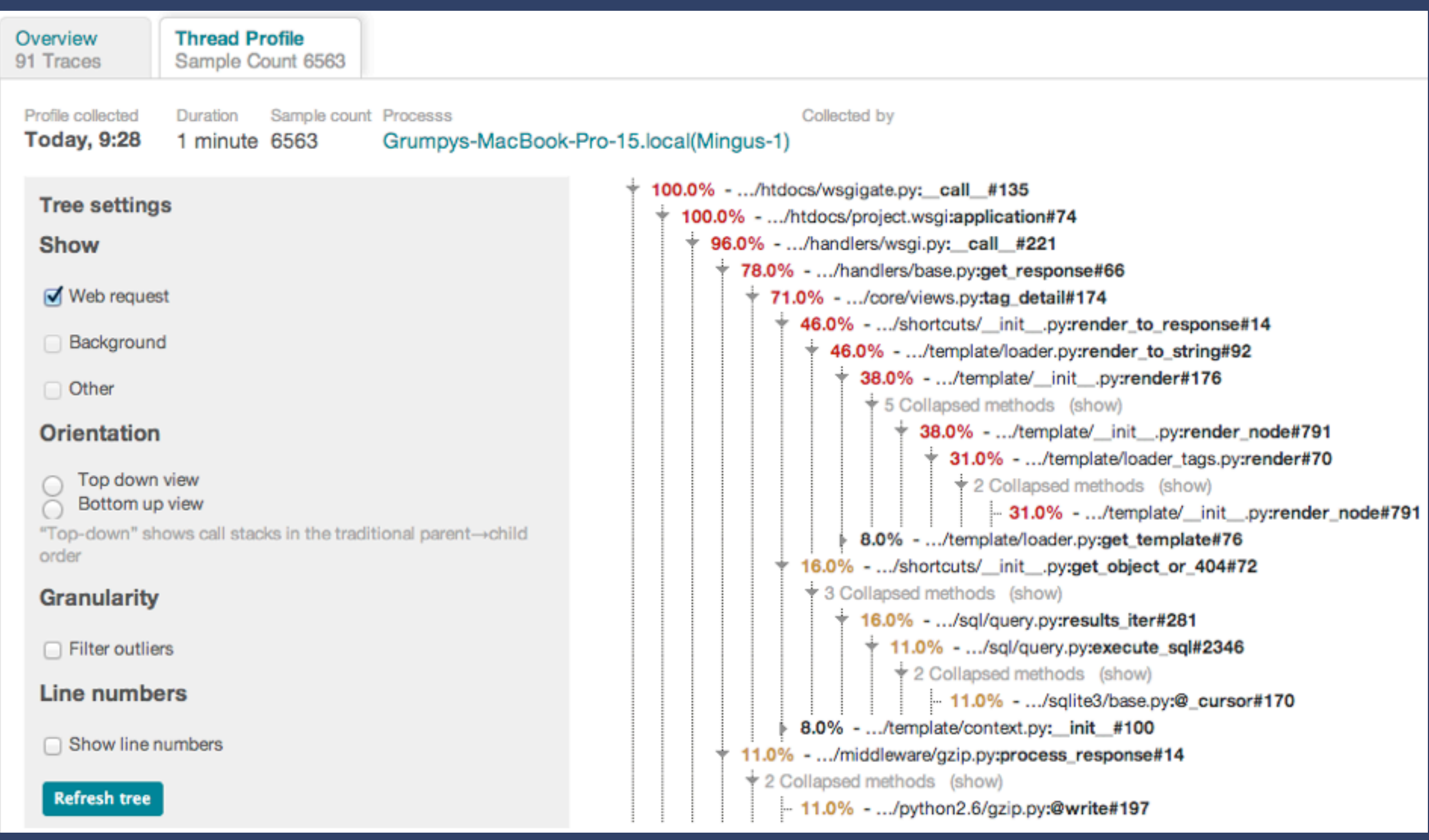

## **STATISTICAL**

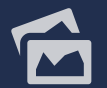

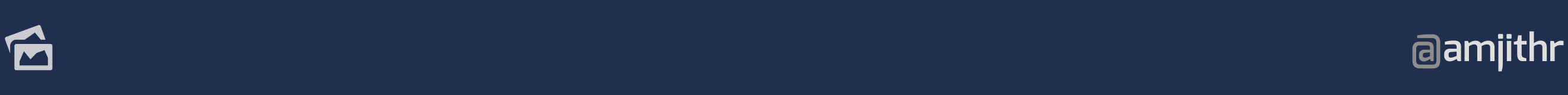

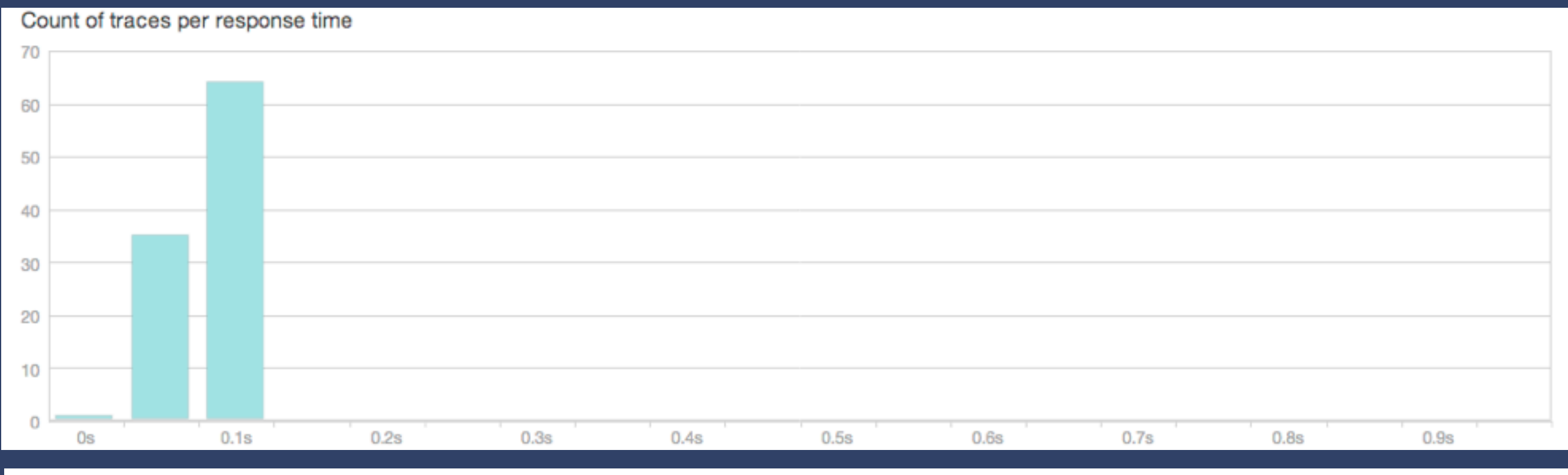

#### App Server Breakdown

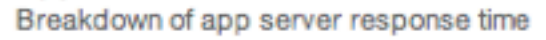

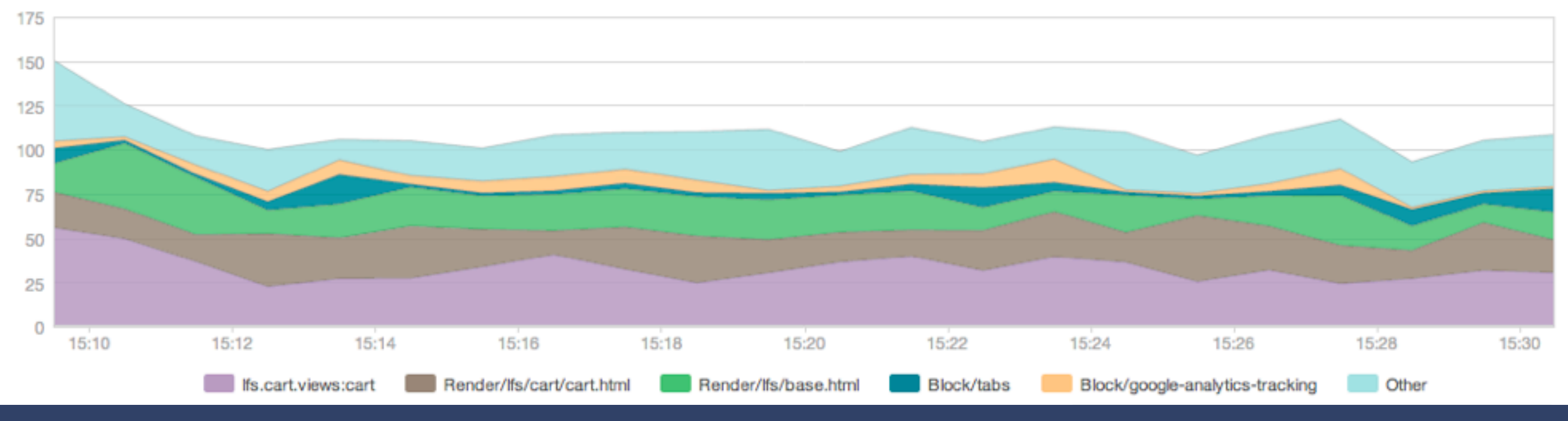

### **HISTOGRAM**

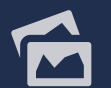

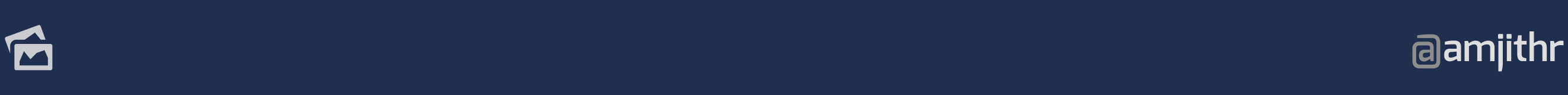

Response & Throughput Response time over throughput for duration of transaction

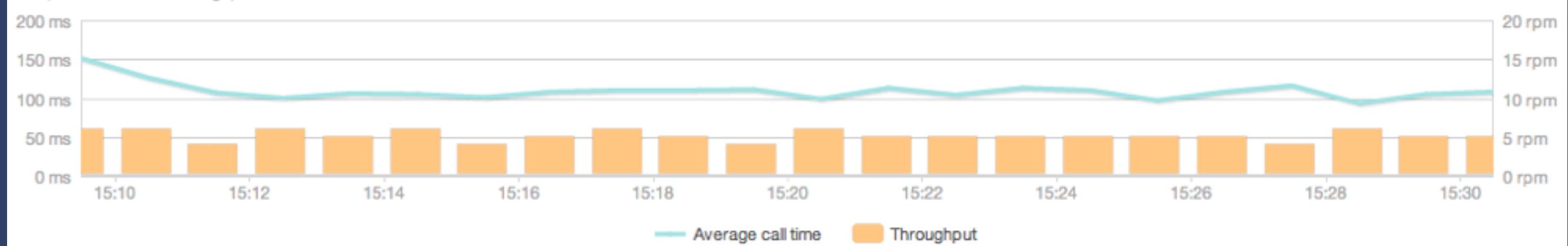

# **RESPONSE & THROUGHPUT**

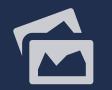

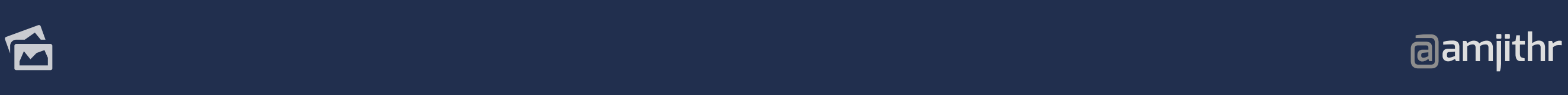

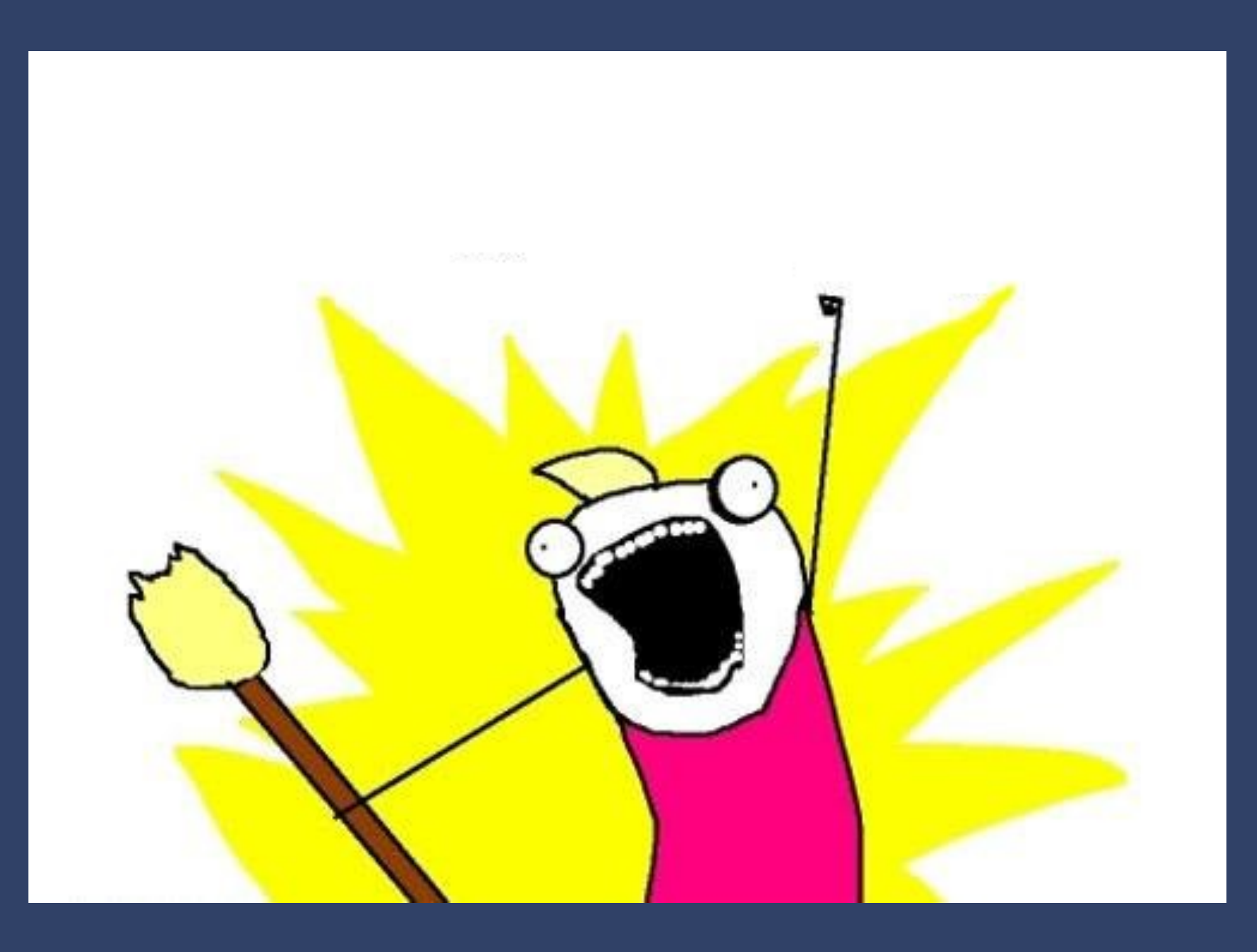

## **PROFILING IN PRODUCTION**

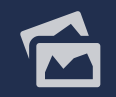

**@amjithr**

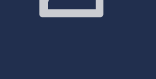

**@amjithr**

# **QUESTIONS**

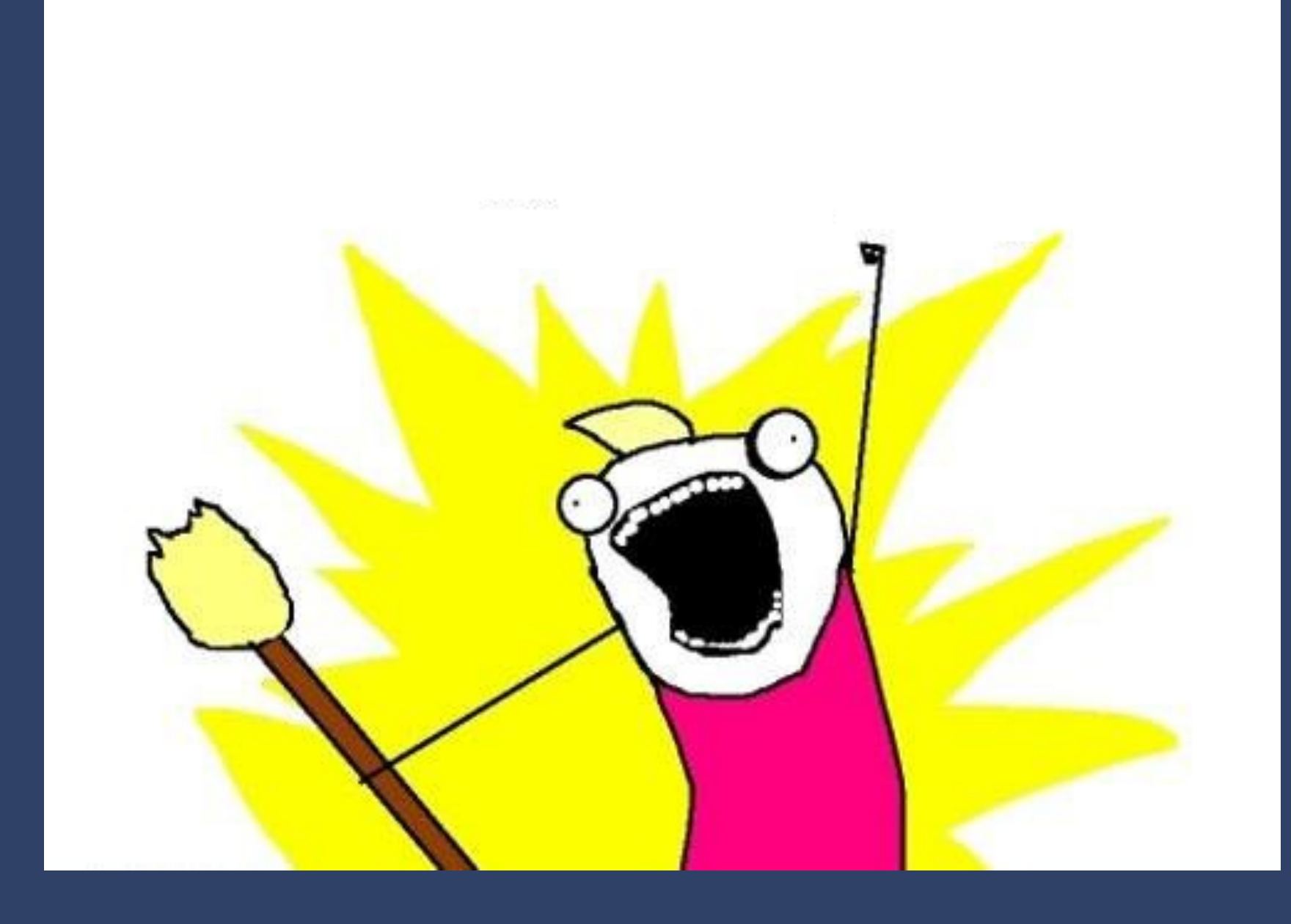

## Questions?

**New Relic.** 

- •Promo Code: pycon13
- 30 days of Pro.
- •Free T-shirt.
- In-depth data.

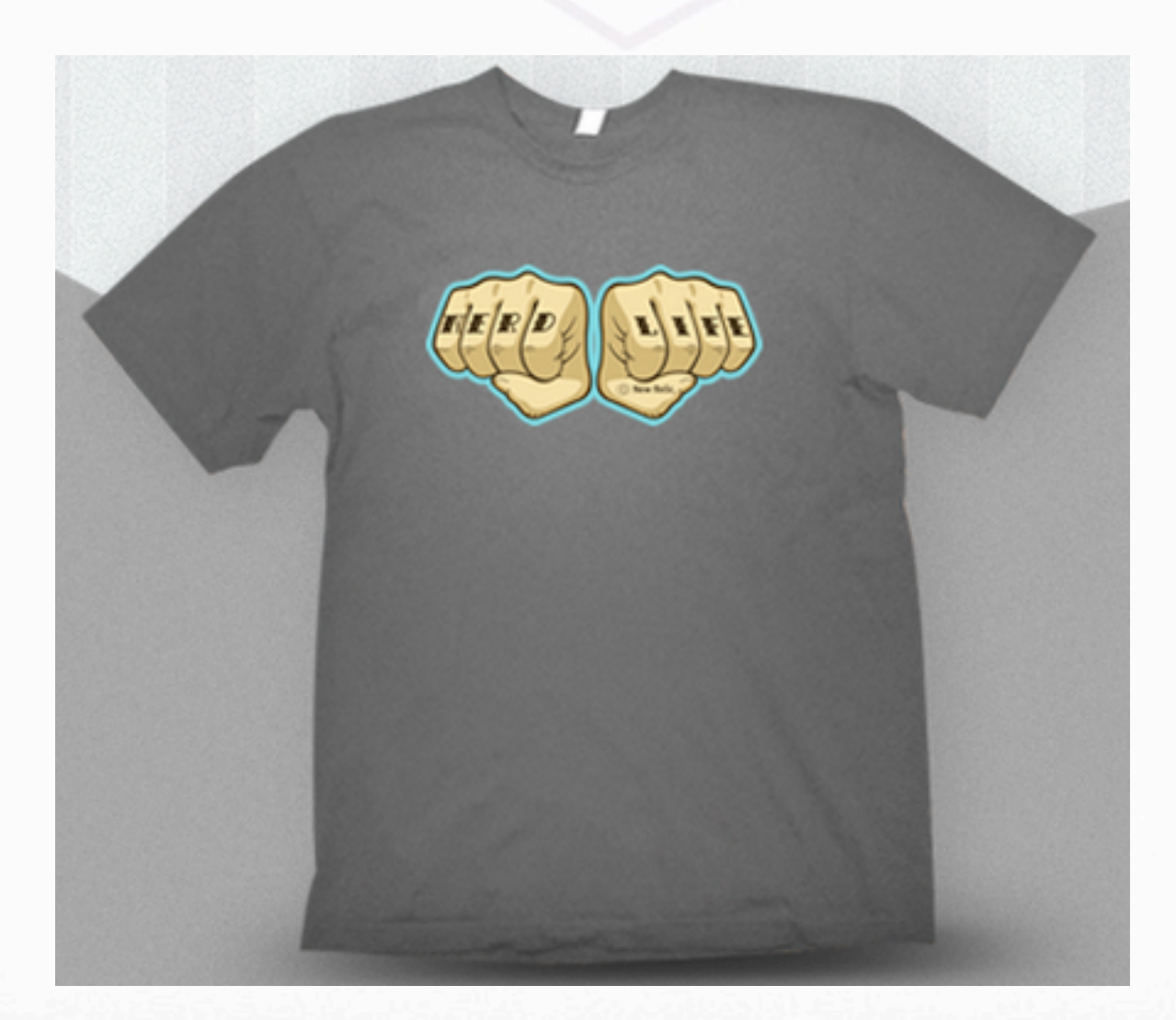